### **Übersicht Physik II FS 2014**

### **Eingegangene Fragen**

#### Impedanz

1. Ist die Impedanz vergleichbar mit der Funktion eines Widerstandes in einem Stromkreislauf? Das heisst, kann ich mir unter einer Impedanz etwas ähnliches wie einen Widerstand vorstellen?

#### Transformator

2. Geht bei einem Transformator nichts (Strom/Spannung) verloren? Wird z.B eine Hochspannung zu 100 % umgewandelt in eine tiefere Spannung?

#### Abbildungsfehler:

3. Könnten Sie die Fehler "Koma" und "Astigmatismus" etwas genauer erläutern?

- Eine allgemeine etwas dumme Frage: Für welche Situationen hilft uns die rot Funktion von etwas weiter(div und so ist einigermassen klar aber bei rot weiss ich nicht so recht, wann ich das brauchen soll)?

- Für was braucht man den Poynting-Vektor?
- Wieso muss man den Wiederstand für Wechselstrom komplex angeben.
- -In wie weit sind Herleitungen prüfungsrelevant ?
- -Wie komme ich auf die magnetische Erregung H beziehungsweise die Magnetisierung M und wofür brauche ich dies?

(- Ich kann mir die Funktionsweise eines Betatrons nicht genau vorstellen, weiss aber nicht in wie fern dies super relevant und im allgemeinen Interesse ist)

Ich wäre sehr froh, wenn Sie einen Überblick über "die Schaltkreise" erschaffen könnten.

Ich wäre froh, wenn Sie in der letzten Vorlesung das Wichtigste zum RLC-Schwingkreis zusammenfassen würden (inklusive paralleler Schwingkreis).

Ich wollte Sie fragen ob Sie in der Wiederholungsstunde für Physik 2. diesen Freitag ein bisschen auf das Thema Wechselstromkreise, Impedanz, Transformatoren usw. eingehen können. Es ist hauptsächlich der Stoff aus den ersten 2 Vorlesungen die Sie gehalten haben.

### **Eingegangene Fragen**

#### Impedanz

1. Ist die Impedanz vergleichbar mit der Funktion eines Widerstandes in einem Stromkreislauf? Das heisst, kann ich mir unter einer Impedanz etwas ähnliches wie einen Widerstand vorstellen?

#### Transformator

2. Geht bei einem Transformator nichts (Strom/Spannung) verloren? Wird z.B eine Hochspannung zu 100 % umgewandelt in eine tiefere Spannung?

Abbildungsfehler:

3. Könnten Sie die Fehler "Koma" und "Astigmatismus" etwas genauer erläutern?

- Eine allgemeine etwas dumme Frage: Für welche Situationen hilft uns die rot Funktion von etwas weiter(div und so ist einigermassen klar aber bei rot weiss ich nicht so recht, wann ich das brauchen soll)?

- Für was braucht man den Poynting-Vektor?
- Wieso muss man den Wiederstand für Wechselstrom komplex angeben.
- -In wie weit sind Herleitungen prüfungsrelevant?

-Wie komme ich auf die magnetische Erregung H beziehungsweise die Magnetisierung M und wofür brauche ich dies?

(- Ich kann mir die Funktionsweise eines Betatrons nicht genau vorstellen, weiss aber nicht in wie fern dies super relevant und im allgemeinen Interesse ist)

Ich wäre sehr froh, wenn Sie einen Überblick über "die Schaltkreise" erschaffen könnten.

Ich wäre froh, wenn Sie in der letzten Vorlesung das Wichtigste zum RLC-Schwingkreis zusammenfassen würden (inklusive paralleler Schwingkreis).

Ich wollte Sie fragen ob Sie in der Wiederholungsstunde für Physik 2. diesen Freitag ein bisschen auf das Thema Wechselstromkreise, Impedanz, Transformatoren usw. eingehen können. Es ist hauptsächlich der Stoff aus den ersten 2 Vorlesungen die Sie gehalten haben.

#### **Theorie der Wechselströme**

Zeitlicher Verlauf der Spannung:

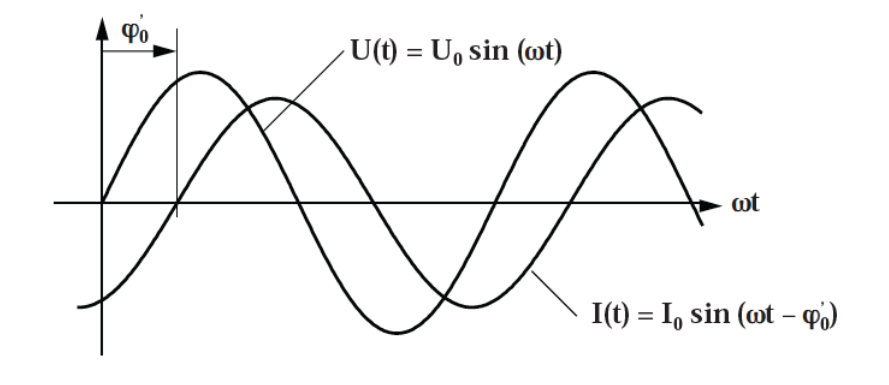

Allgemeine Form von Strom und Spannung:

 $U(t) = U_0 \sin(\omega t)$  $I(t) = I_0 \sin(\omega t - \varphi_0)$ 

Schaltsymbol für AC Spannungsquelle:

**Frage: Wie hängen Io und**  $\varphi_0$  **von der angehängten Last und Vo ab? U** $\bigcirc$ 

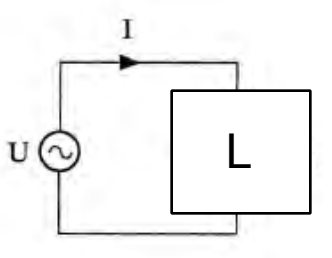

#### **Theorie der Wechselströme** 1  $U = U_0 \cos \omega t$ Fall 1: WiderstandKirchhoff:  $U - U_R = 0$  $\mathrm{U}_{\mathrm{R}}$  ${\bf R}$  $\mathbf U$  $U = U_R$  $I = \frac{1}{R} U_R = \frac{U_0}{R} \cos \omega t$  $U(t)$ ,  $I(t)$  $U(t)$  $I(t)$  $I = I_0 \cos \omega t$  $U_R = U_0 \cos \omega t$ ωt

**Antwort:**  $I_0 = V_0 / R$ ,  $\varphi_0 = 0$ 

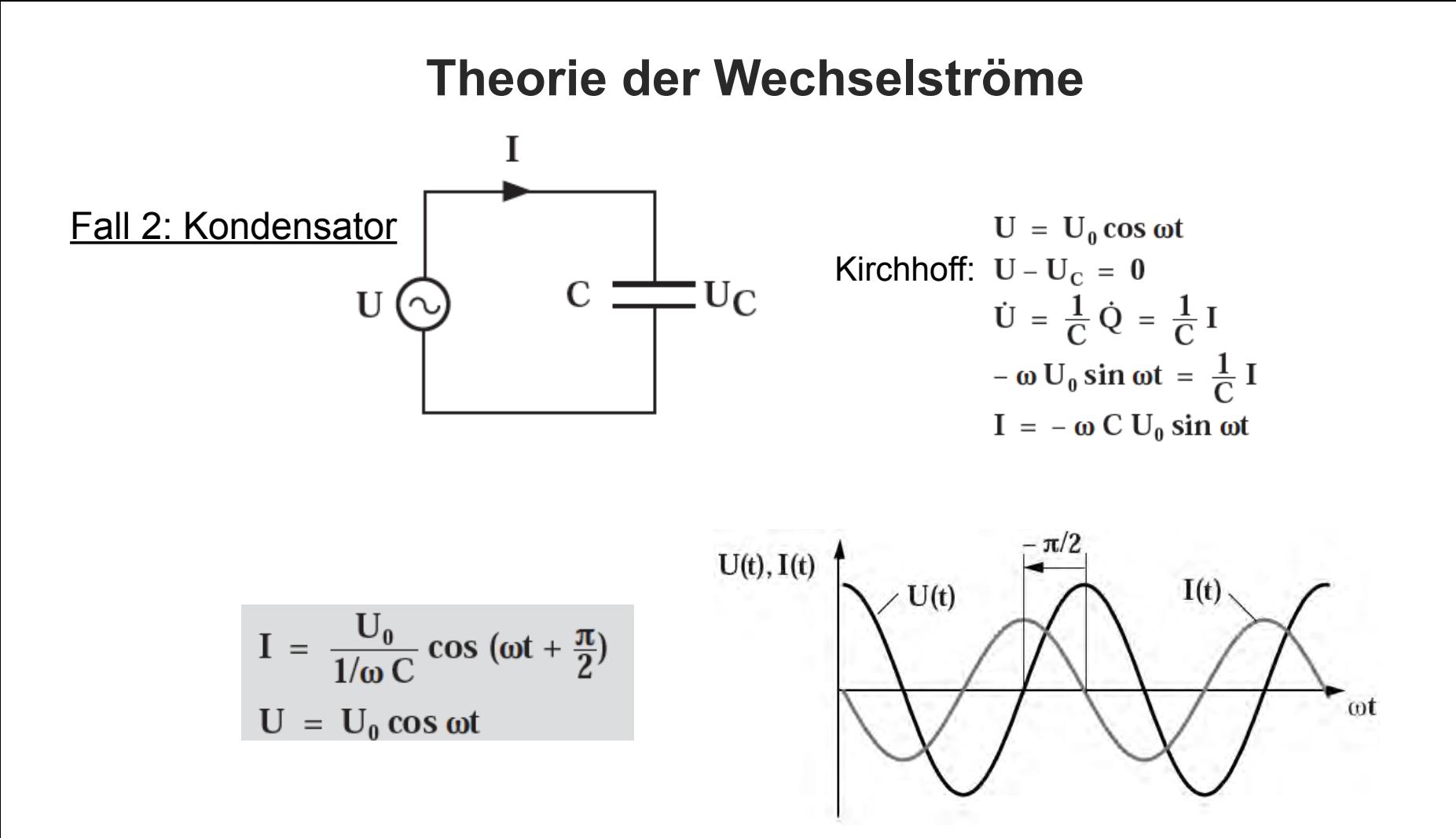

$$
Antwort: I_0 = V_0 \omega C, \varphi_0 = -\pi/2
$$

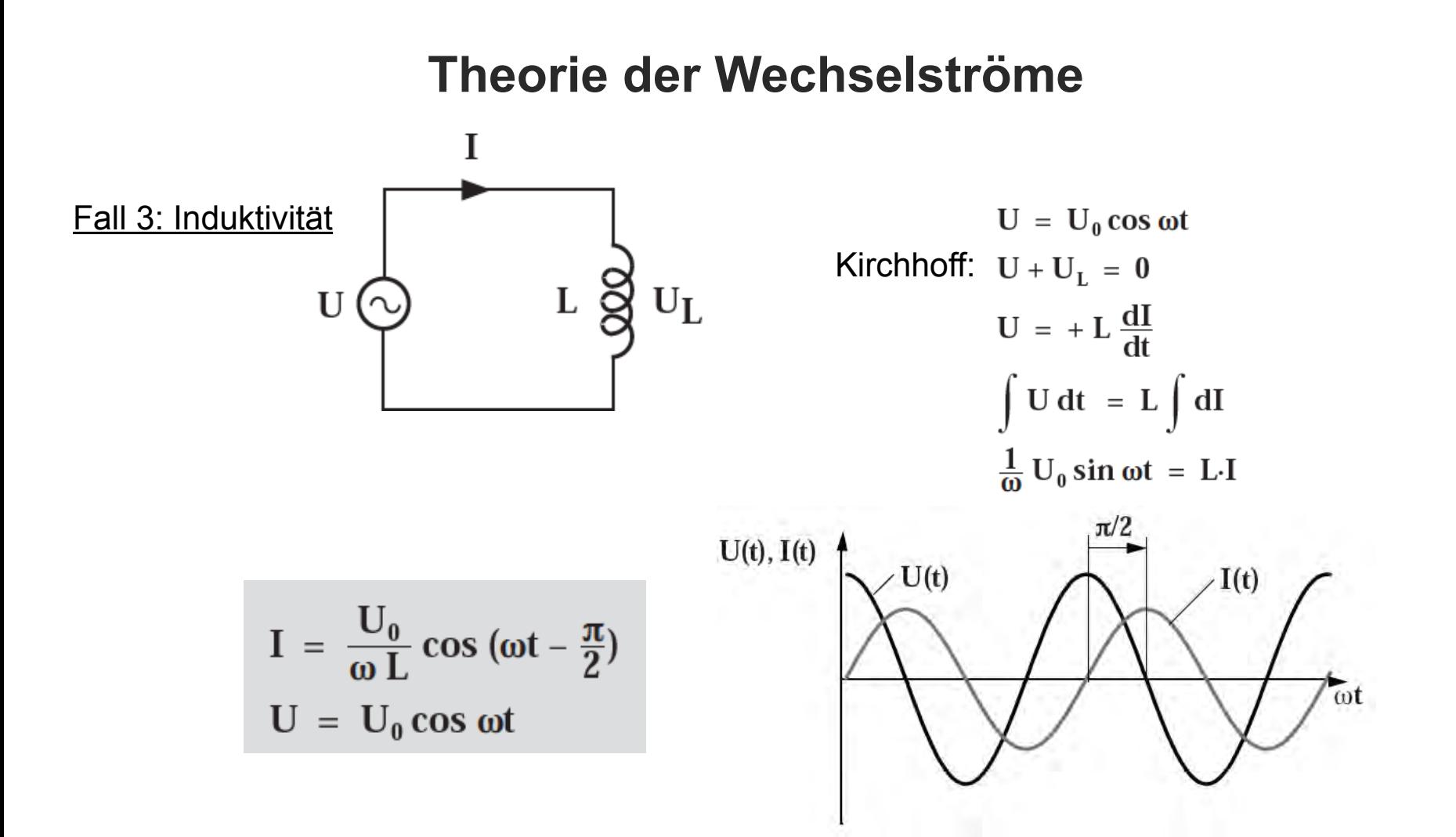

**Antwort: I0=V0/ωL, φ0 =+π/2**

#### **Theorie der Wechselströme**

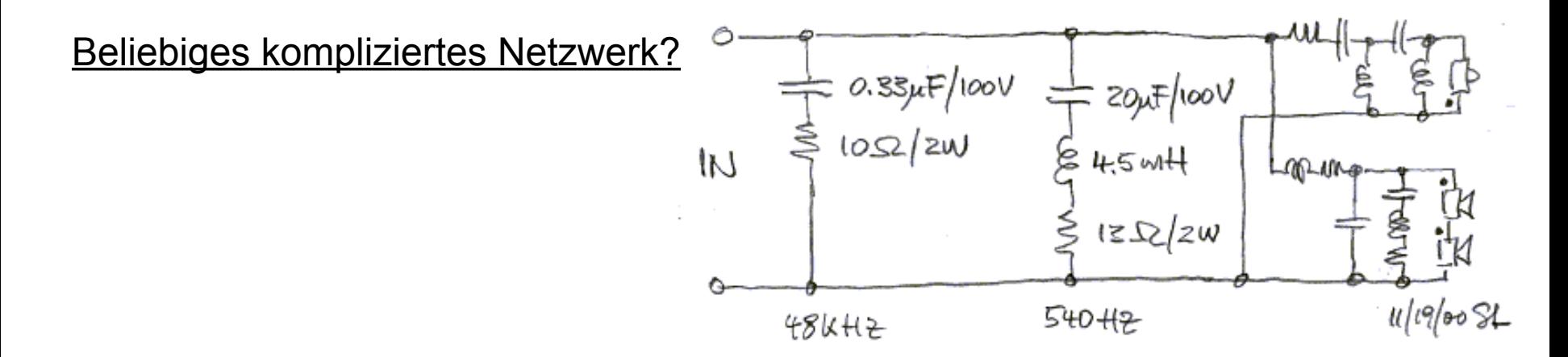

[ Vorherige Angehensweise (Kirchhoff…) nicht praktikabel!

#### **Theorie der Wechselströme**

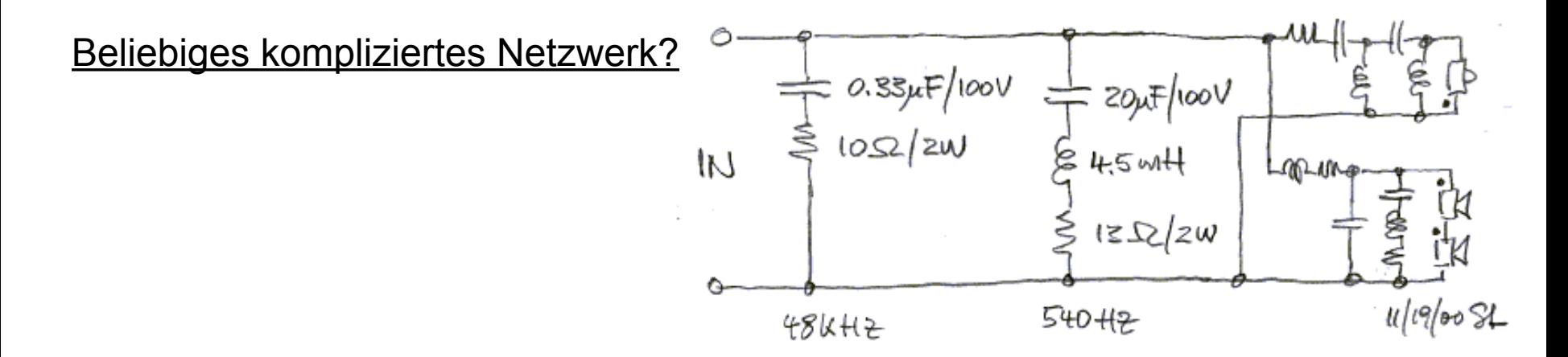

 $\Rightarrow$  Vorherige Angehensweise (Kirchhoff...) nicht praktikabel!

Deshalb: Einführung der **komplexen Schreibweise zur Vereinfachung** der Rechnung:

Schreibe Strom und Spannung als komplexe Zahlen u und i:

$$
\underline{u} = \hat{U} \cdot e^{j(\omega t + \varphi_u)} = \hat{U}[\cos(\omega t + \varphi_u) + j\sin(\omega t + \varphi_u)]
$$
  

$$
\underline{i} = \hat{I} \cdot e^{j(\omega t + \varphi_i)} = \hat{I}[\cos(\omega t + \varphi_i) + j\sin(\omega t + \varphi_i)]
$$

Alle Rechnungen werden mit diesen komplexen Zahlen durchgeführt. Gemessene, physikalische Grössen entsprechen jeweils dem Realteil von u und i!

*Übersicht FS2014 Physik II, pm*

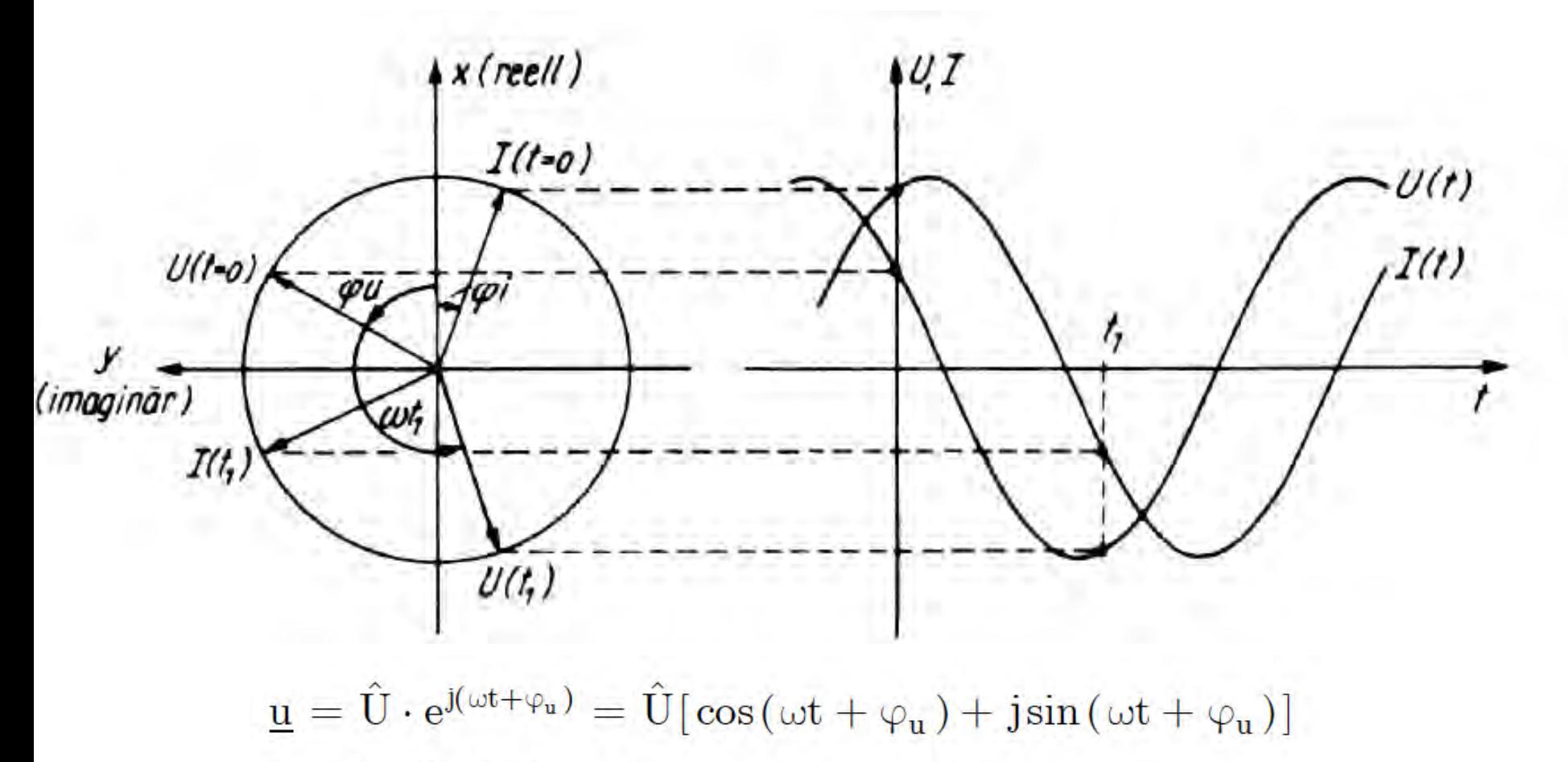

$$
\underline{i} = \hat{I} \cdot e^{j(\omega t + \phi_i)} = \hat{I} \big[ \cos(\omega t + \phi_i) + j \sin(\omega t + \phi_i) \big]
$$

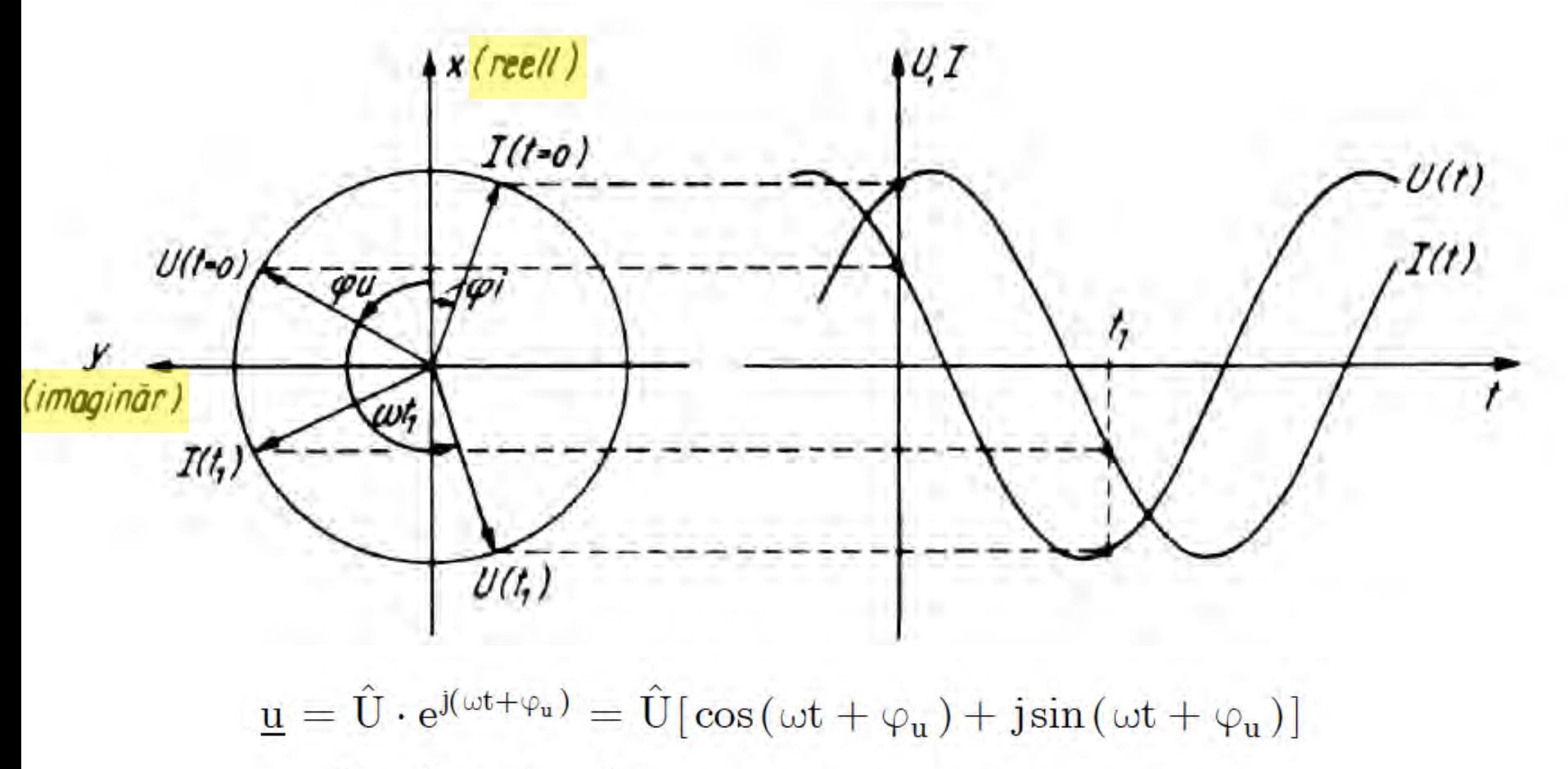

$$
\underline{i} = \hat{I} \cdot e^{j(\omega t + \phi_i)} = \hat{I} [\cos(\omega t + \phi_i) + j\sin(\omega t + \phi_i)]
$$

Ursprüngliche Frage: "Wie hängen  $I_0$  und  $\varphi_0$  von der angehängten Last und  $V_0$  ab?"

Entscheidender **Vorteil der komplexen Schreibweise**:

 $|U_0|/|I_0|$  und Phasenverschiebung  $\varphi_0$  können einfach durch komplexe Multiplikation beschrieben werden:

Multiplikation zweier komplexer Zahlen  $z_1$  und  $z_2$ :

<u>z1</u>\*<u>z2</u>=z<sub>1</sub>e<sup>iφ1\*</sup>z2e<sup>iφ2</sup>=z<sub>1</sub>z2e<sup>i(φ1+iφ2)</sup>

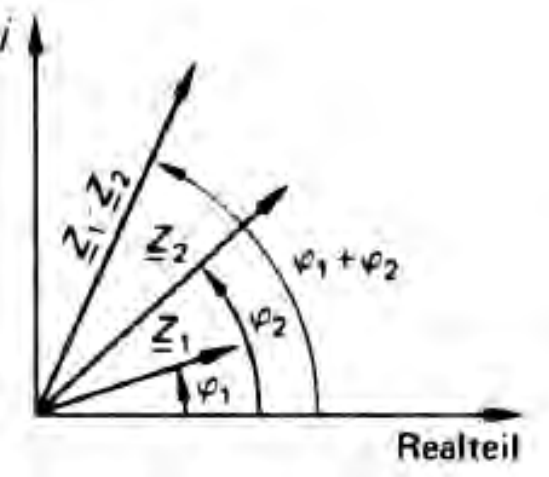

### **Verallgemeinertes Ohmsches Gesetz**

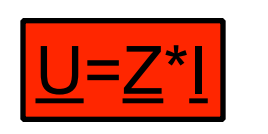

mit: komplexer Spannung (Strom)  $\underline{U}$  (I) und komplexer Widerstand  $Z=|Z|^*e^{i\varphi}(Z:$  "Impedanz")

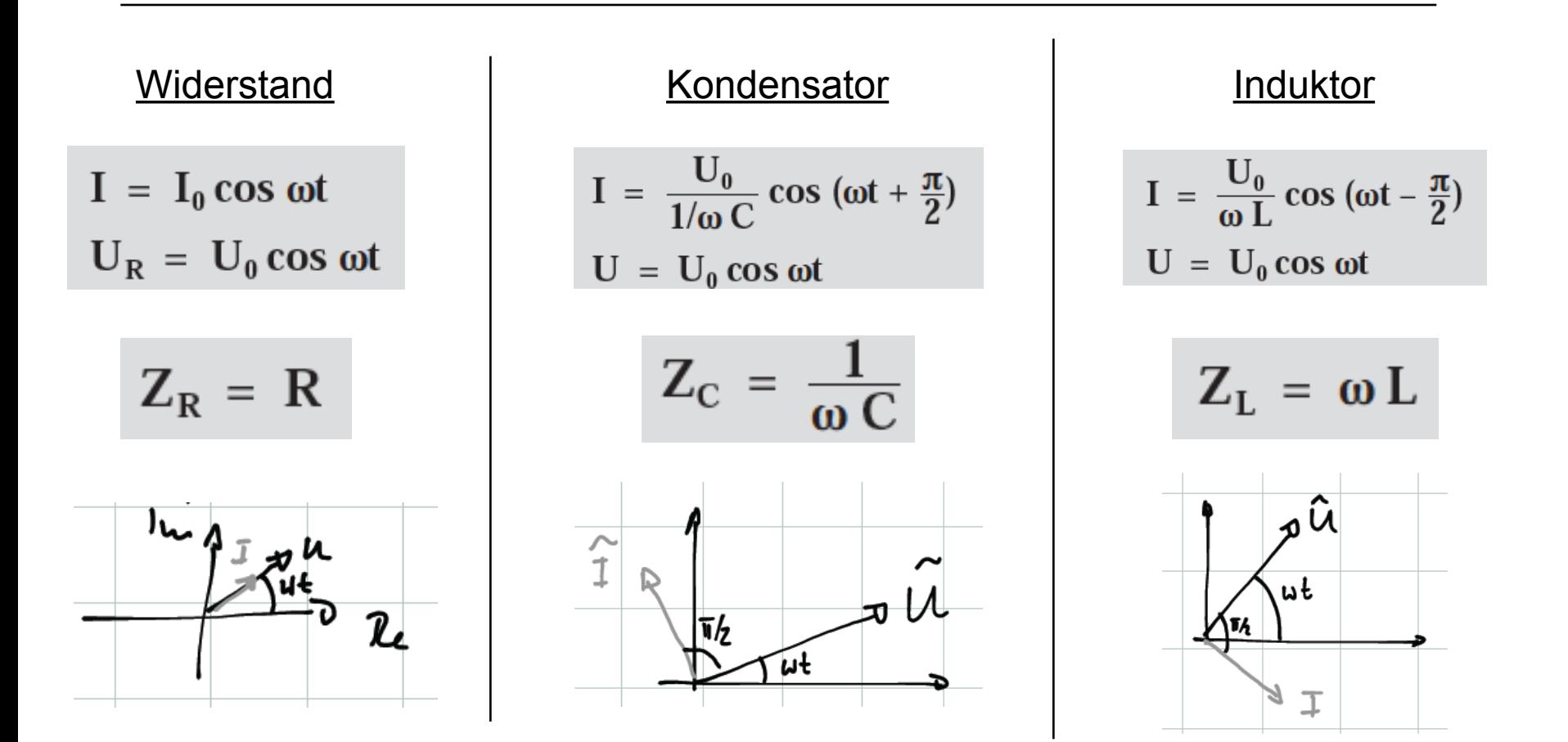

#### **Betrag der Impedanzen von R,L,C**

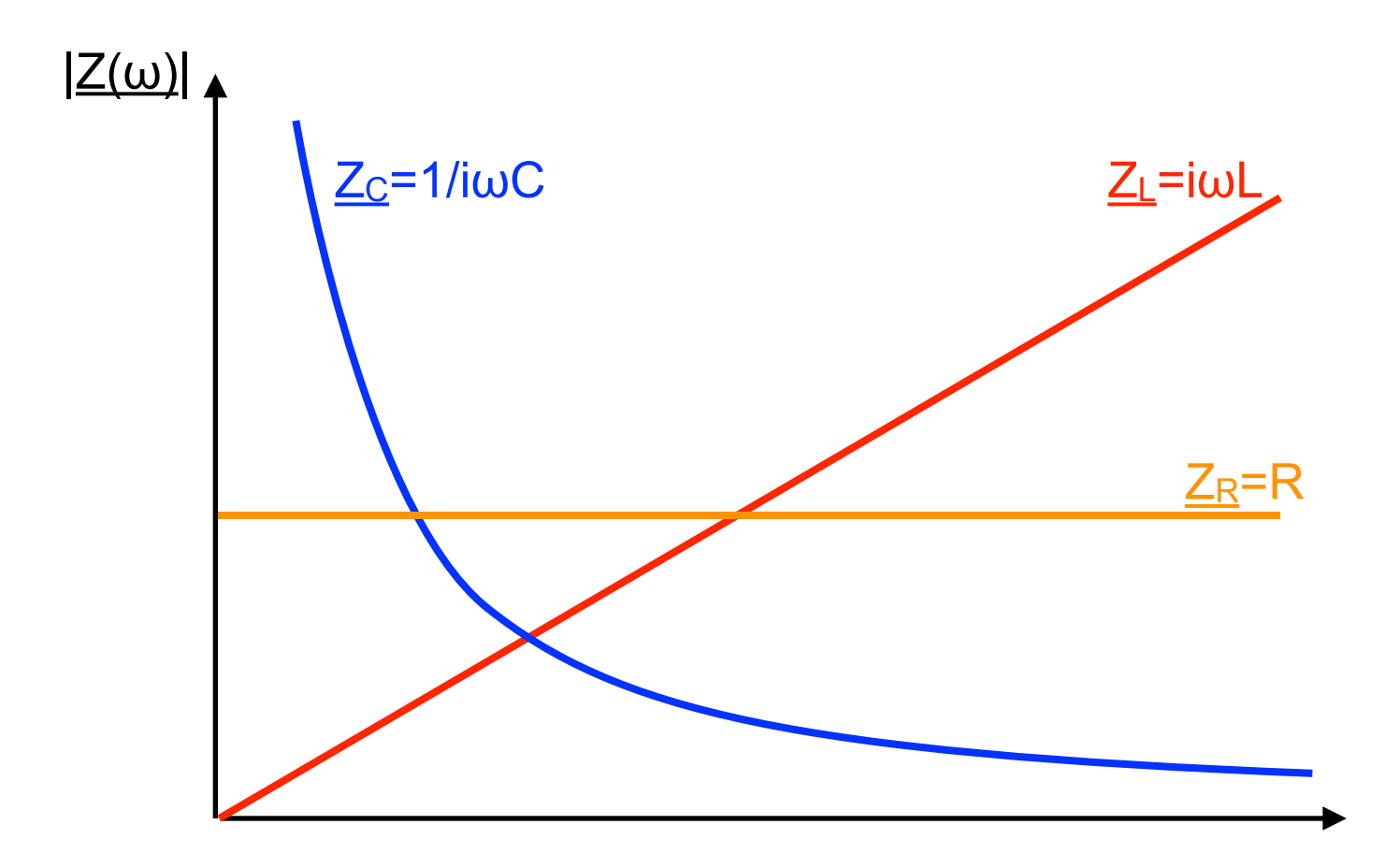

#### **Zusammenschluss von Impedanzen**

Es gelten dieselben Gesetze wie für reelle Widerstände:

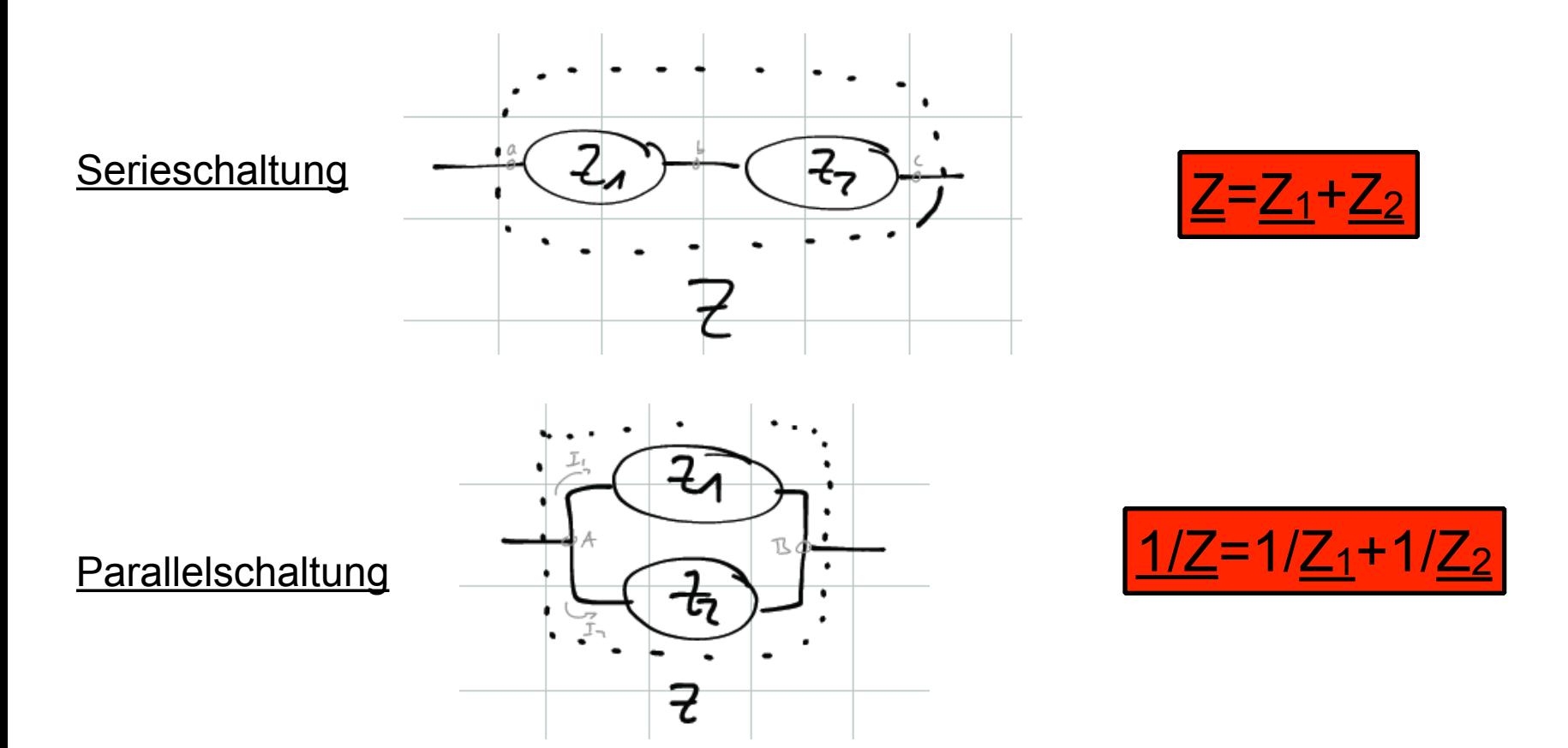

Damit können wir beliebige, komplexe Netzwerke durch eine komplexe Zahl, die Impedanz, beschrieben

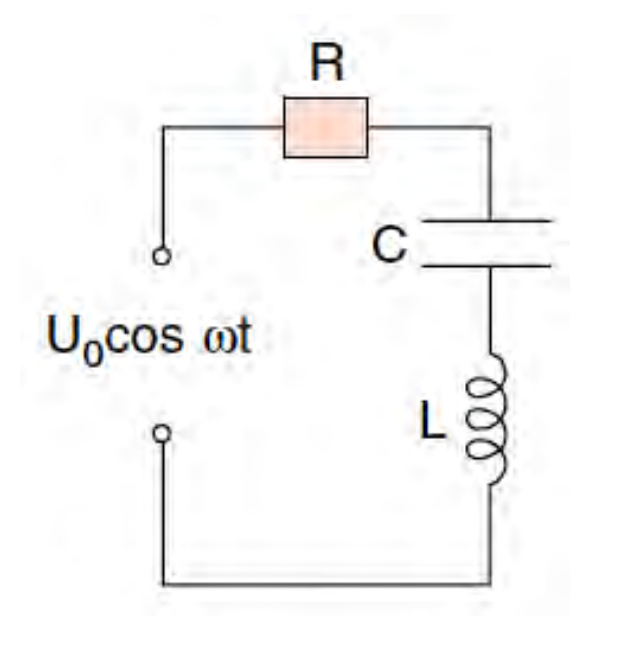

 $Z=\underline{Z_R}+\underline{Z_L}+\underline{Z_C}$ 

$$
Z = \frac{U}{I} = R + i\left(\omega L - \frac{1}{\omega C}\right)
$$

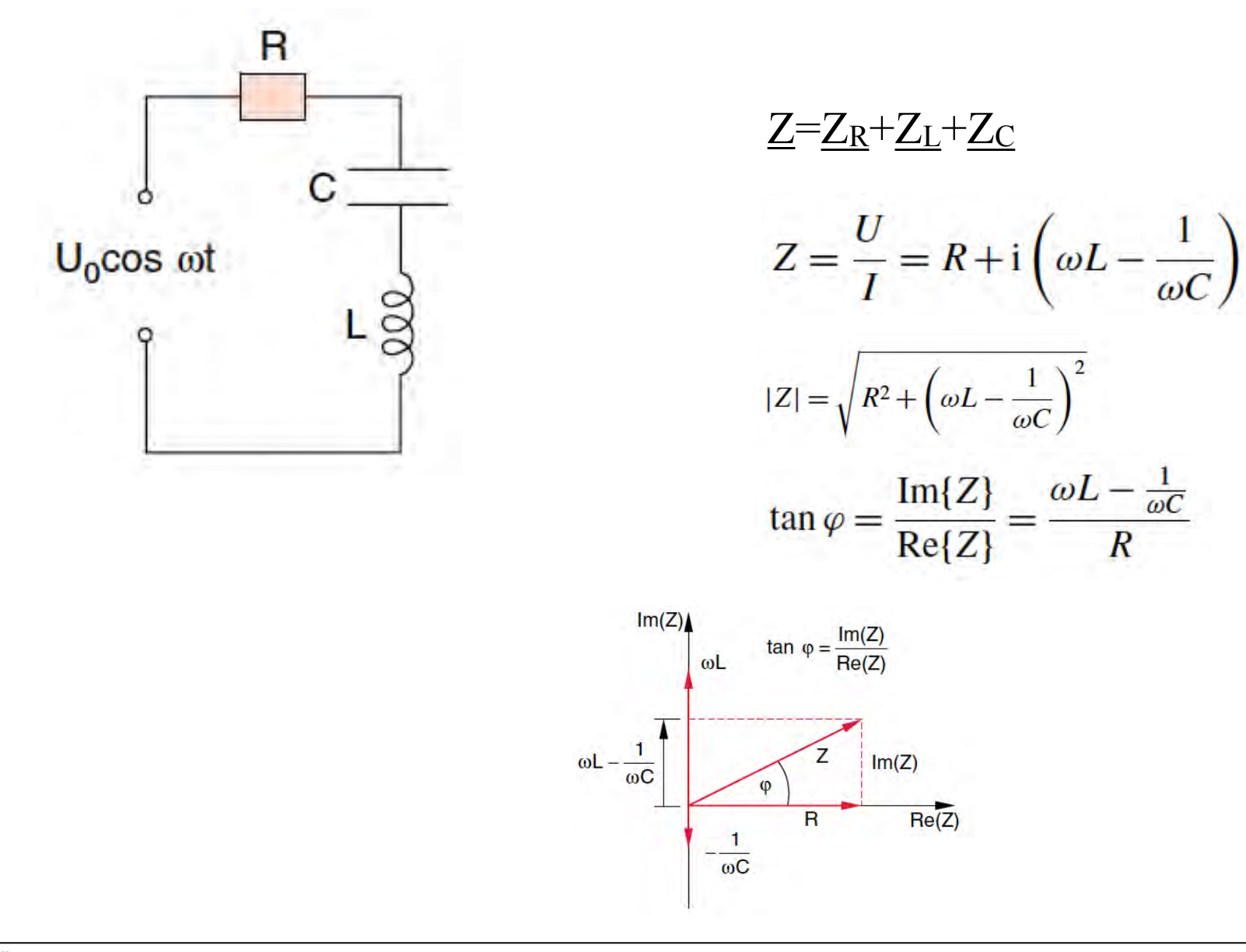

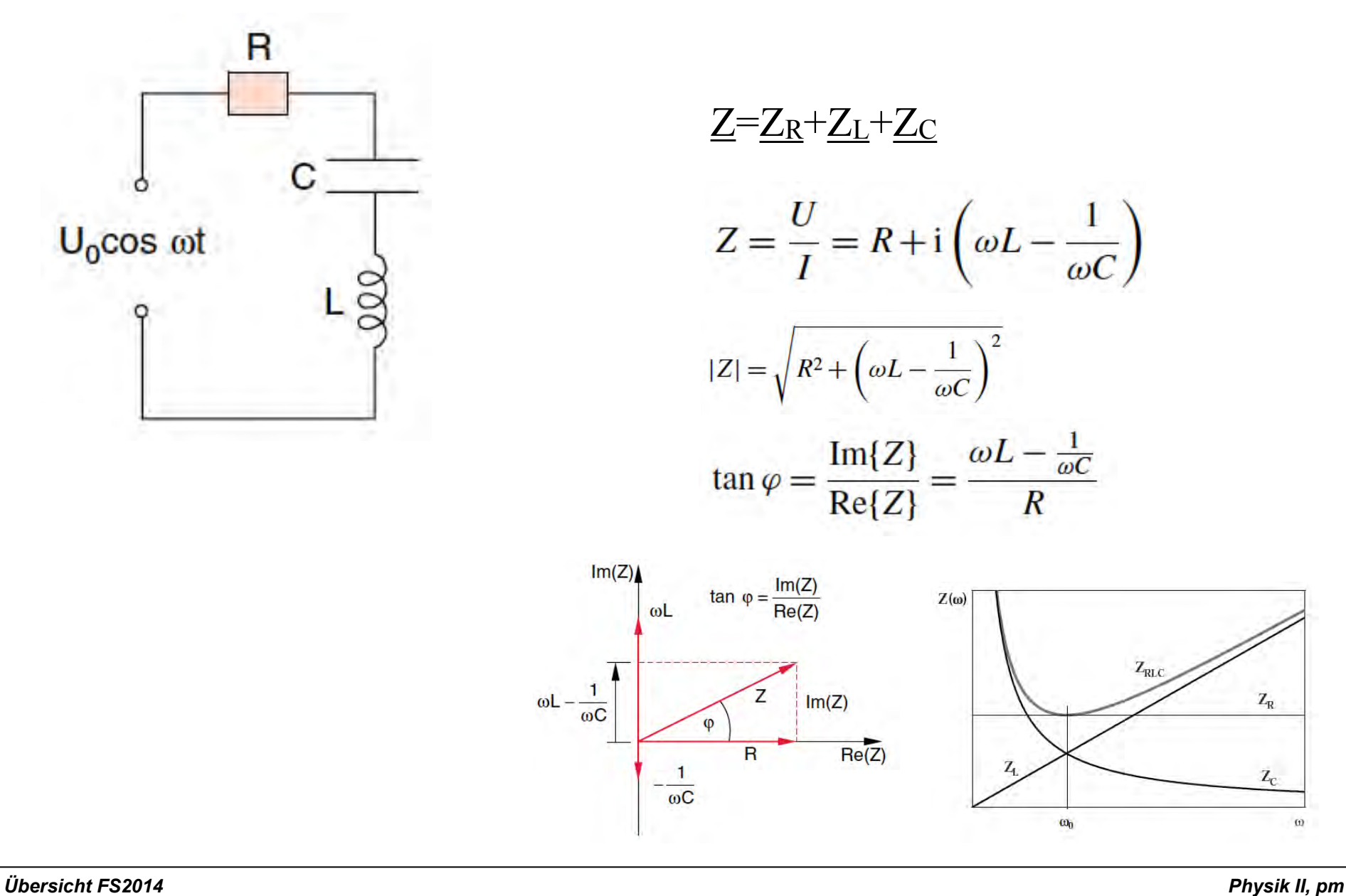

 $\omega$ 

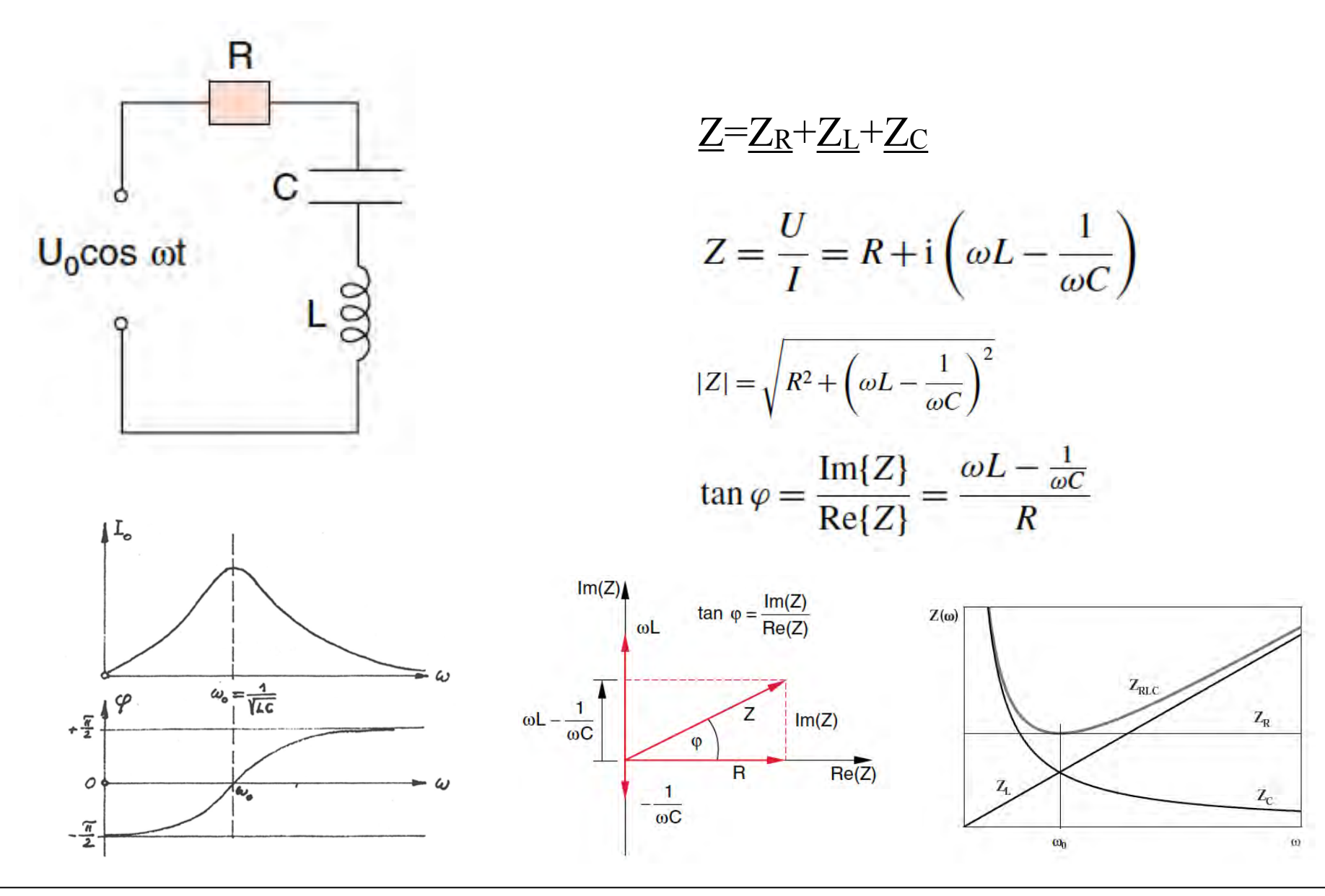

 $P_{\rm el} = U \cdot I$ 

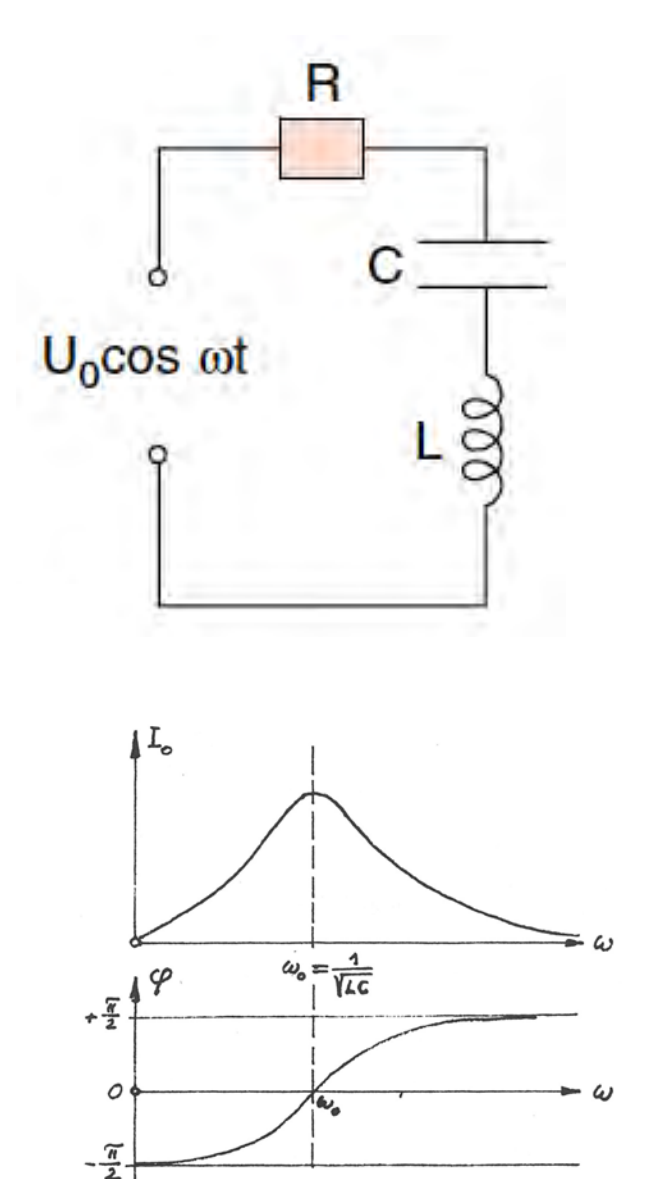

Relevanz von  $Z(\omega)$ , resp.  $I(\omega)$ ?

In Netzwerk dissipierte Leistung:

 $\overline{P}_{el} = \frac{U_0 I_0}{T} \int_{0}^{T} \cos \omega t \cdot \cos(\omega t + \varphi) dt$  $\frac{U_0 I_0}{2} \cdot \cos \varphi.$ 

 $\rightarrow$  P<sub>el</sub> maximal auf Resonanz (ω=1/(L\*C)<sup>1/2</sup>), denn  $\varphi$ =0 und  $I_0$  maximal.

Weitere mögliche Anordnungen

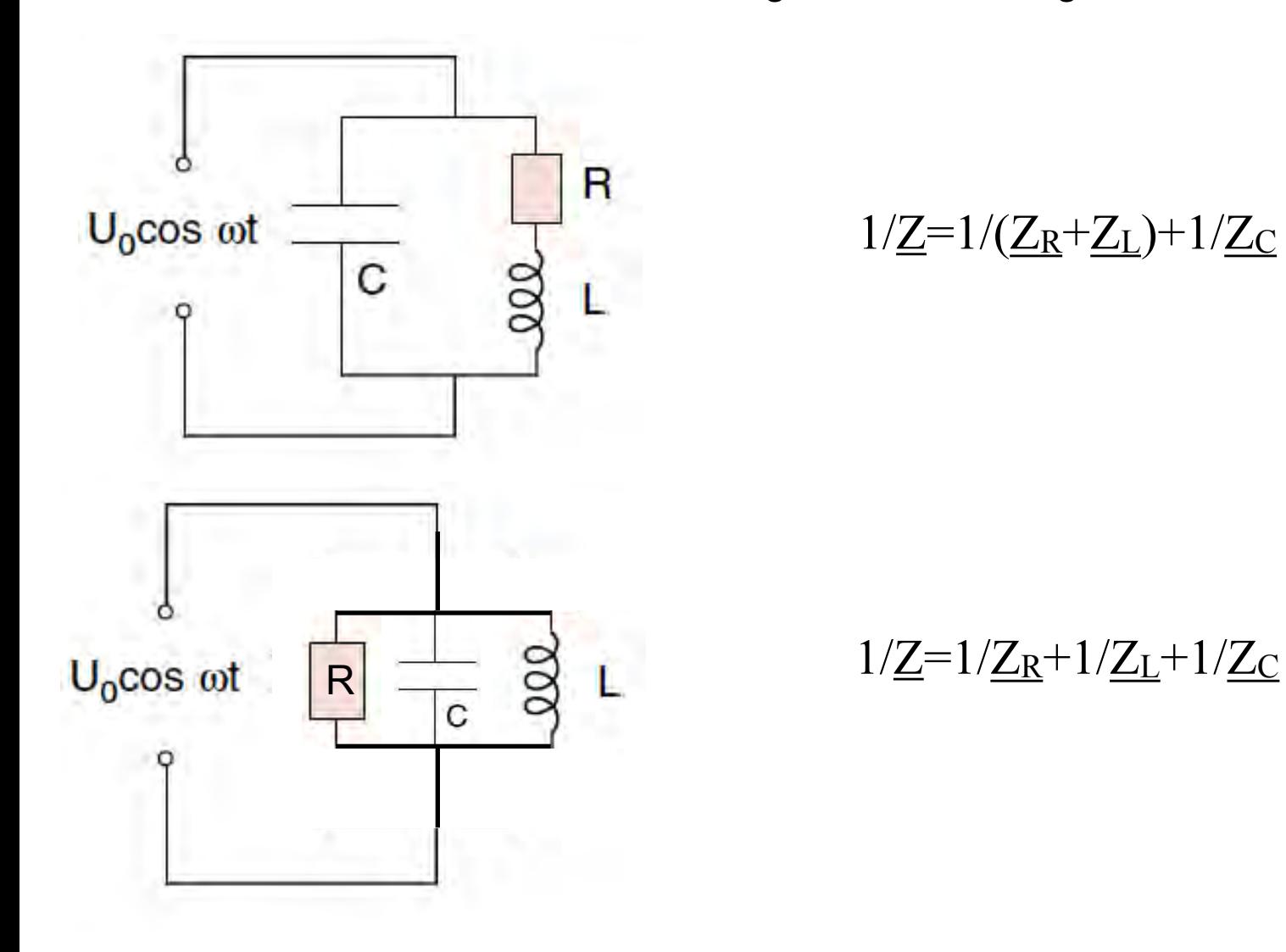

#### **Beispiel 2: Belasteter Transformator**

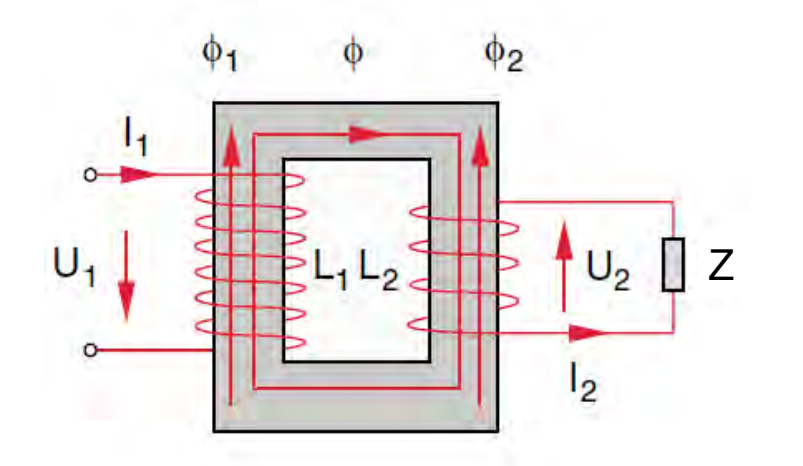

$$
\underline{Z_{trafo}} = \underline{U_1}/\underline{I_1} = ? ? ? ?
$$

Erinnerung Transformator: Zwei gekoppelte Spulen (Indiktivitäten!):

- *•* Eigeninduktivitäten: Li (i=1,2)
- *•* Gegeninduktivität: L12=L21=M

$$
\hat{U}_{1} = L_{1} + M_{inv} \hat{I}_{2}
$$
\n
$$
\hat{U}_{2} = -L_{1} + L_{2} - M_{inv} \hat{I}_{2}
$$

• M<sub>max</sub>=(L<sub>1</sub>\*L<sub>2</sub>)<sup>1/2</sup> (perfekte Kopplung, k=1)

#### **Beispiel 2: Belasteter Transformator**

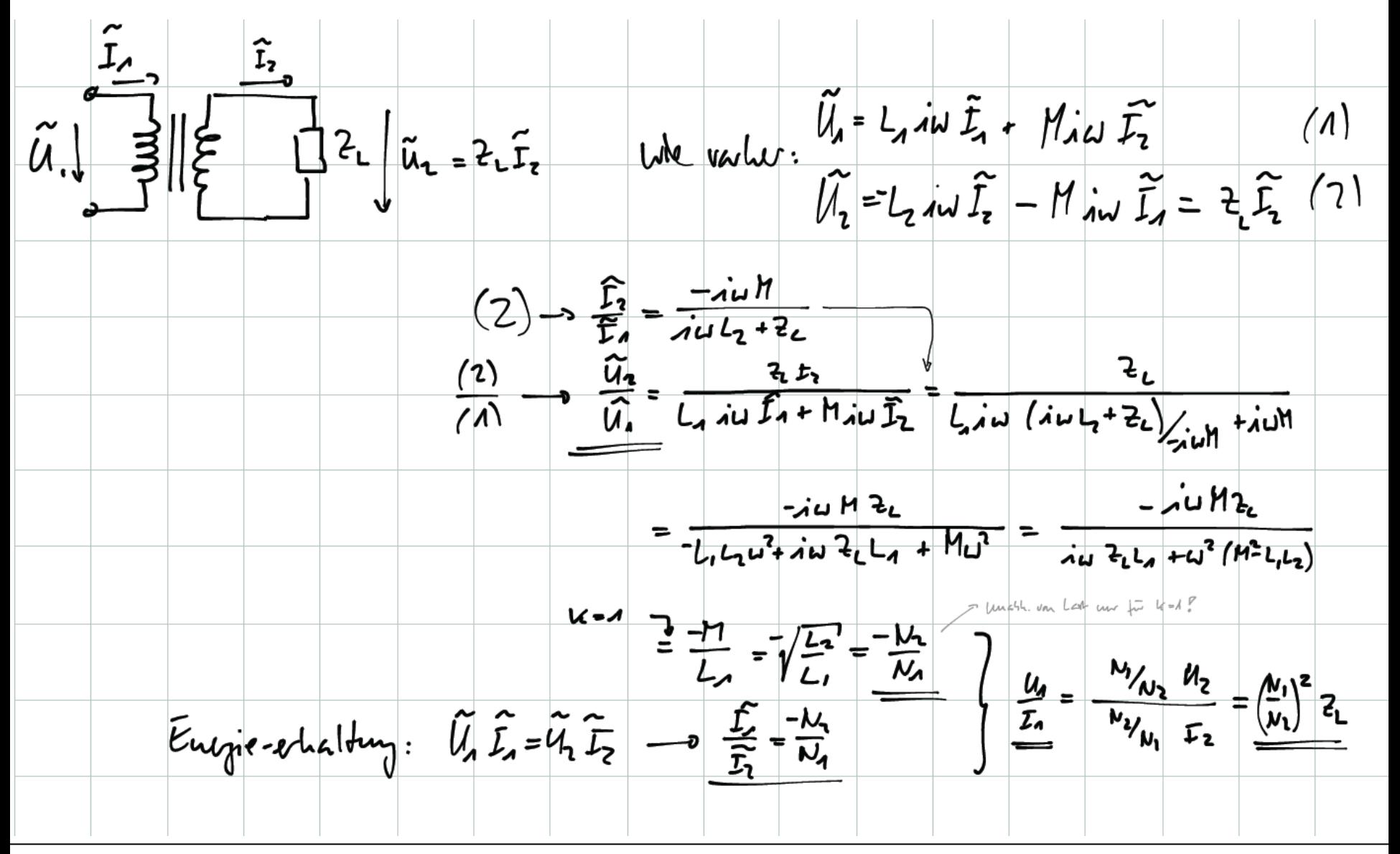

Weiterer **Vorteil der komplexen Schreibweise**:

Integration und Differentiation werden zu Multiplikation und Division!

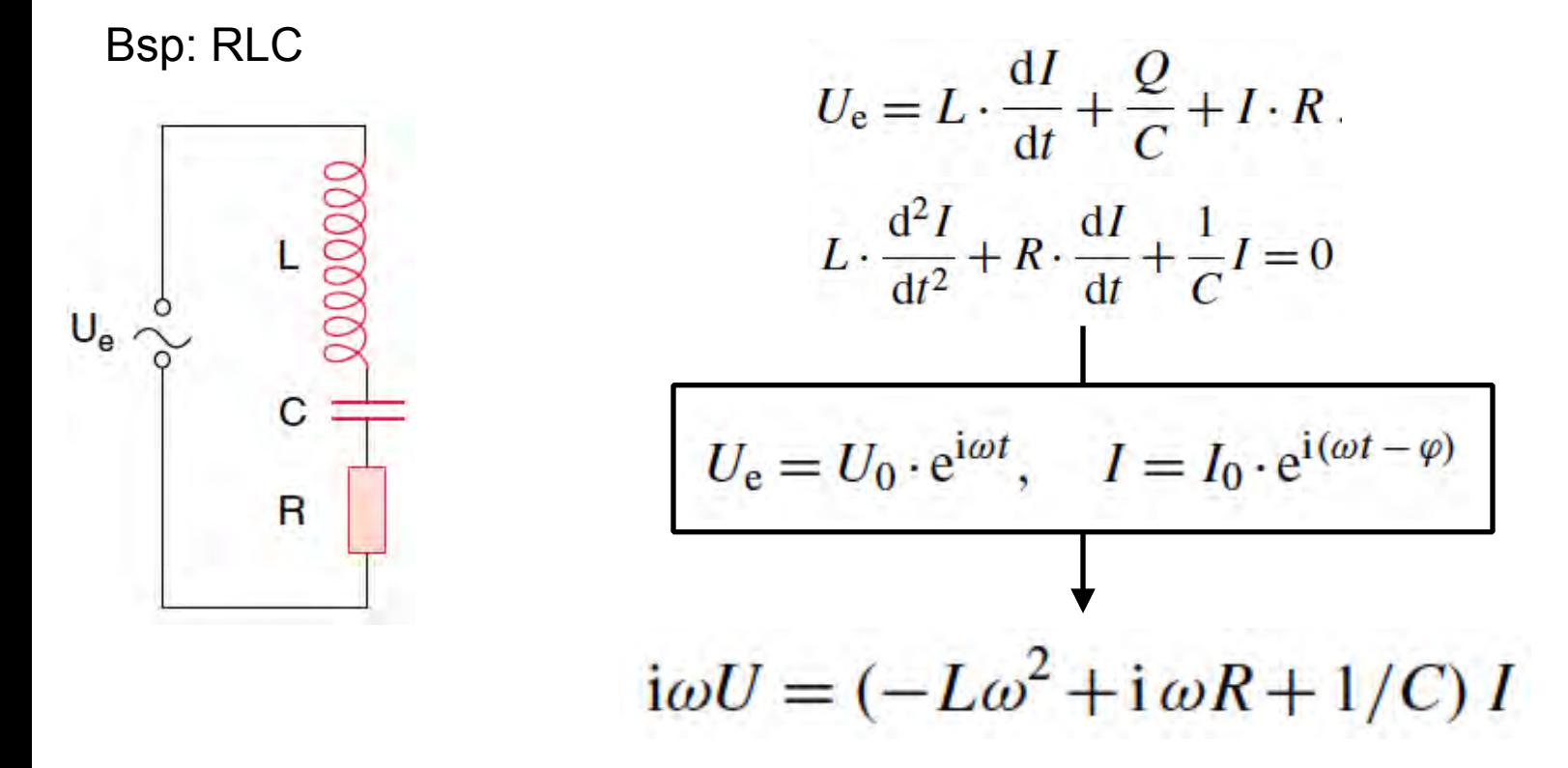

#### **Rekapitulation Maxwellgleichungen**

$$
\nabla \cdot \vec{E} = \frac{\rho}{\epsilon_0}
$$
\n
$$
\nabla \cdot \vec{B} = 0
$$
\n
$$
\nabla \times \vec{E} = -\frac{\partial \vec{B}}{\partial t}
$$
\n
$$
\nabla \times \vec{B} = \mu_0 \left( \vec{j} + \epsilon_0 \frac{\partial \vec{E}}{\partial t} \right)
$$

Lorenz-Kraft: 
$$
\vec{F} = q\left(\vec{E} + \vec{v} \times \vec{B}\right)
$$

**+ Newtonsches Gesetz + Gravitation**  [ **Gesamte klassische Physik**

### **Rekapitulation Maxwellgleichungen**

in der Materie

$$
\nabla \cdot \vec{D} = \rho_{\text{frei}}
$$
  

$$
\nabla \cdot \vec{B} = 0
$$
  

$$
\nabla \times \vec{E} = -\frac{\partial \vec{B}}{\partial t}
$$
  

$$
\nabla \times \vec{H} = \vec{j}_{\text{frei}} + \frac{\partial \vec{D}}{\partial t}
$$

$$
\vec{D} = \epsilon_0 \vec{E} + \vec{P}
$$

$$
\vec{H} = \frac{1}{\mu_0} \vec{B} - \vec{M}
$$

#### **Intuitive Darstellung von Vektor-Operatoren**

$$
\vec{\nabla} := \left(\frac{\partial}{\partial x}, \frac{\partial}{\partial y}, \frac{\partial}{\partial z}\right)
$$
  
\n
$$
rot \vec{F} = \vec{\nabla} \times \vec{F}
$$
  
\n
$$
div \vec{F} = \vec{\nabla} \cdot \vec{F}
$$
  
\n
$$
grad \Phi = \vec{\nabla} \Phi
$$

Quelle Wirbel

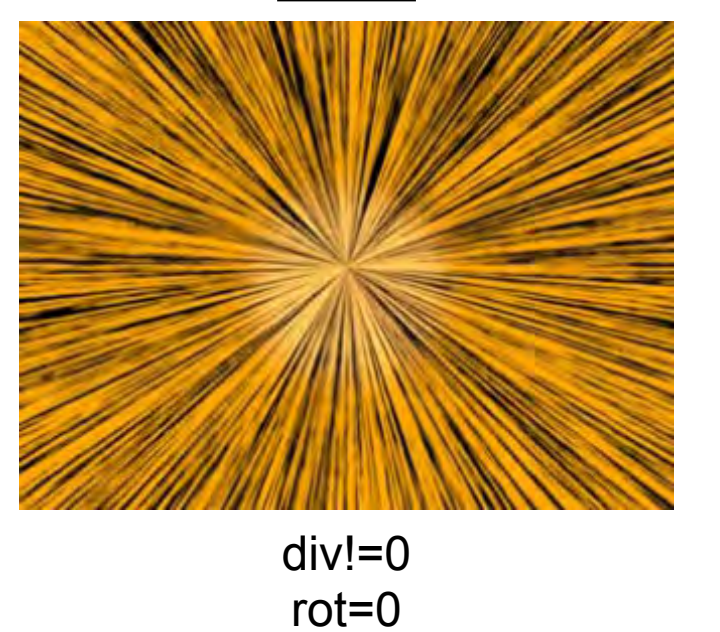

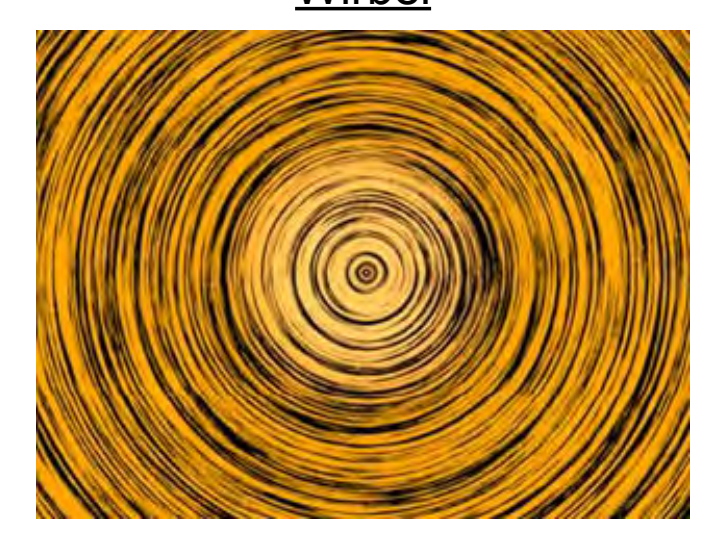

div=0 rot=!0

### **Intuitive Darstellung von Vektor-Operatoren**

div!=0,rot=0

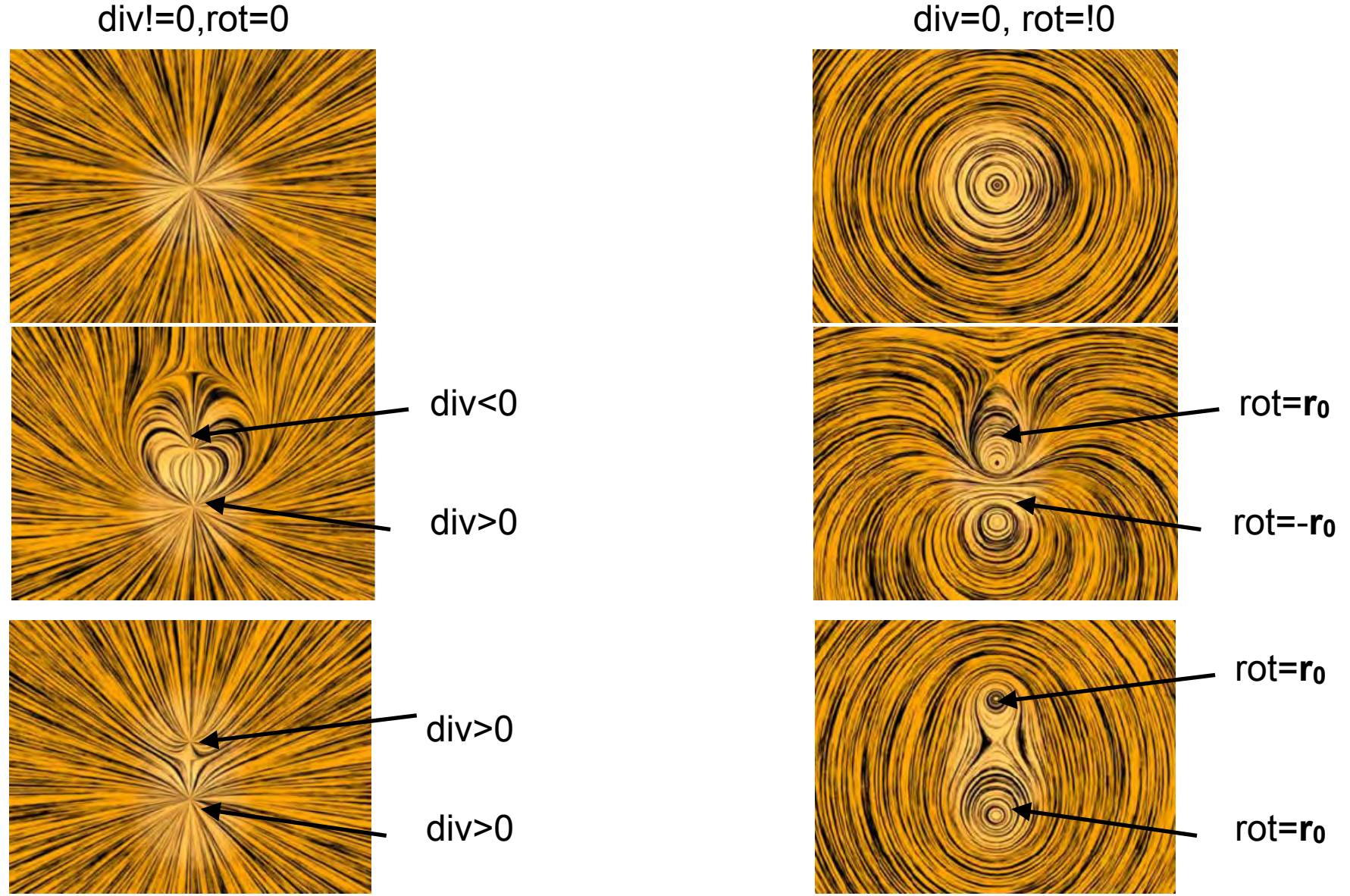

*Übersicht FS2014 Physik II, pm*

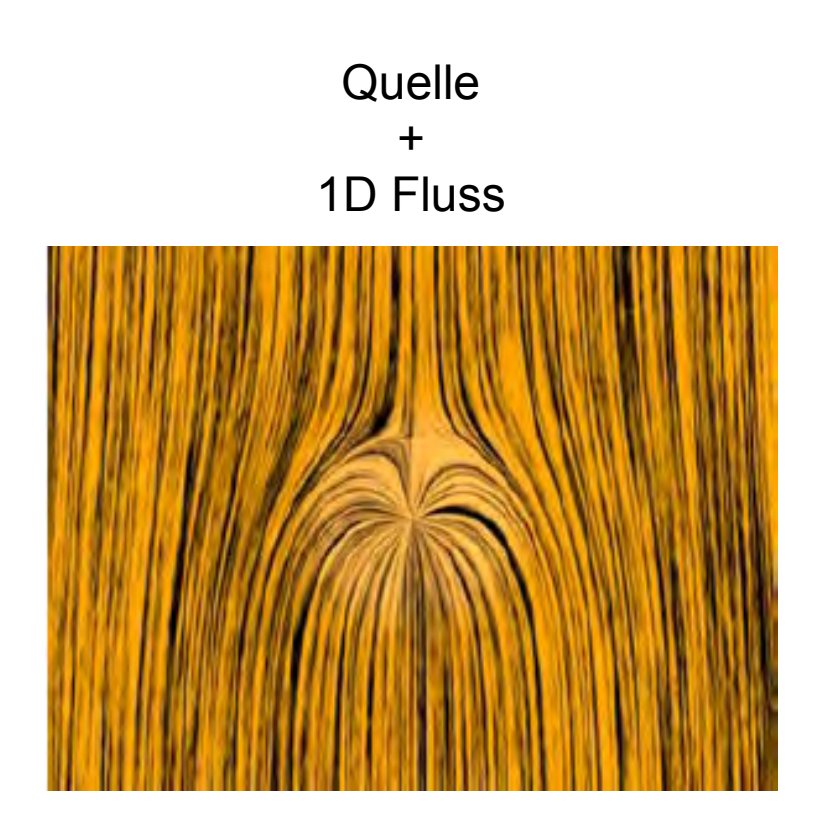

Quelle + Wirbel

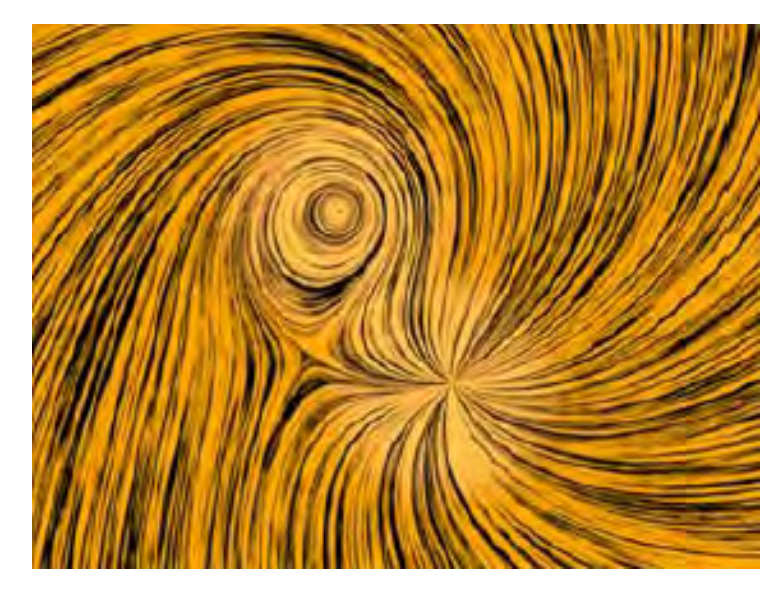

#### **Elektrische Felder - Gauss'sches Gesetz**

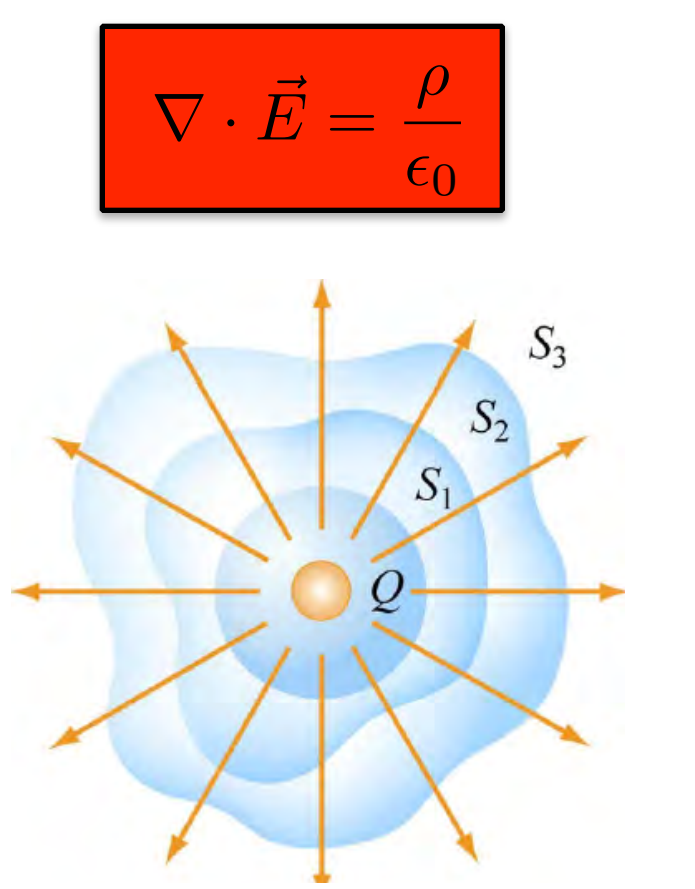

Der totale Feld-Fluss von E durch irgend eine der Oberflächen S1, S2, … häng ausschliesslich von der eingeschlossenen Ladung Q ab.

Folgt direkt aus Coulomb Gesetz

#### **Magnetische Felder -**

Beobachtung: Es gibt **keine magnetischen Monopole**! Quellen für magnetische Felder sind **Dipole:**

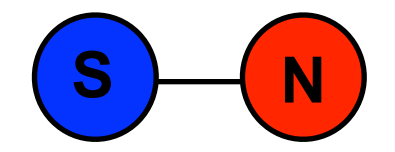

#### **Magnetische Felder -**

Beobachtung: Es gibt **keine magnetischen Monopole**! Quellen für magnetische Felder sind **Dipole:**

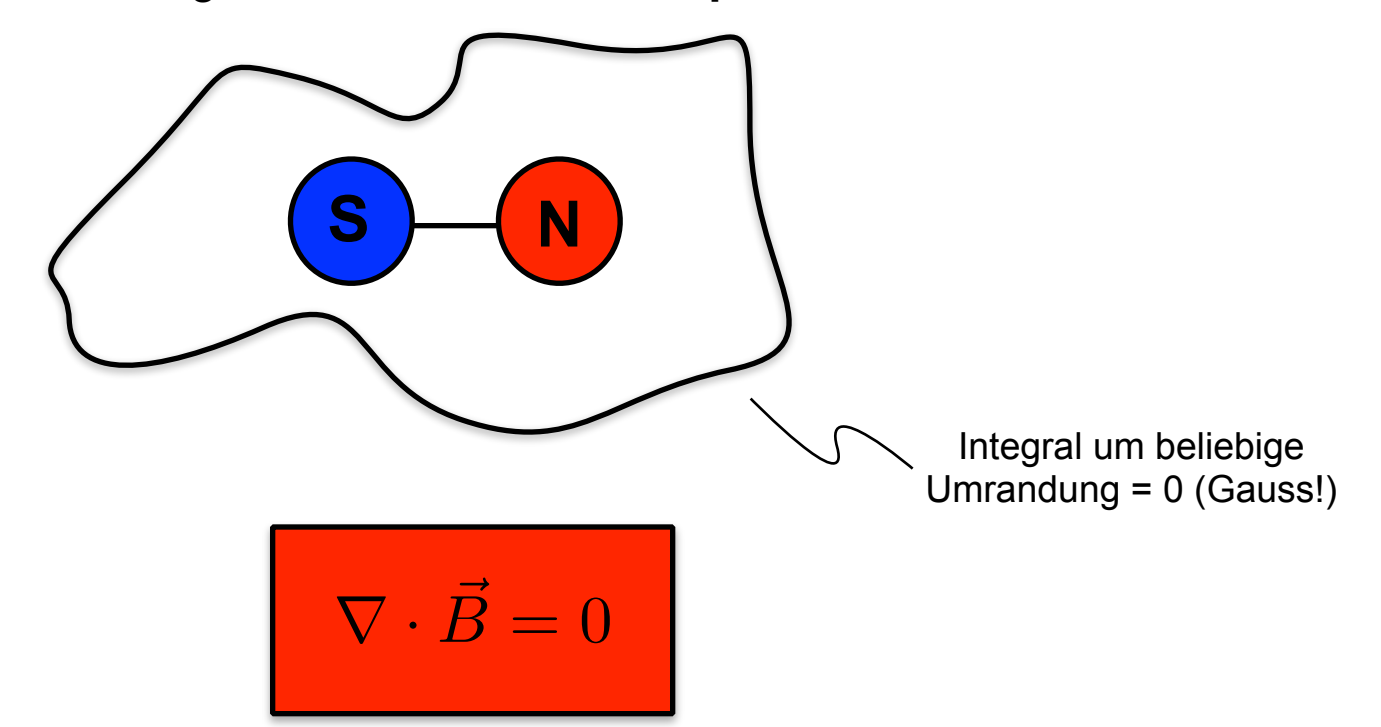

#### **Magnetische Felder - Amperesches Gesetz**

Was kreiert also magnetische Felder?  $\Rightarrow$  Ströme!

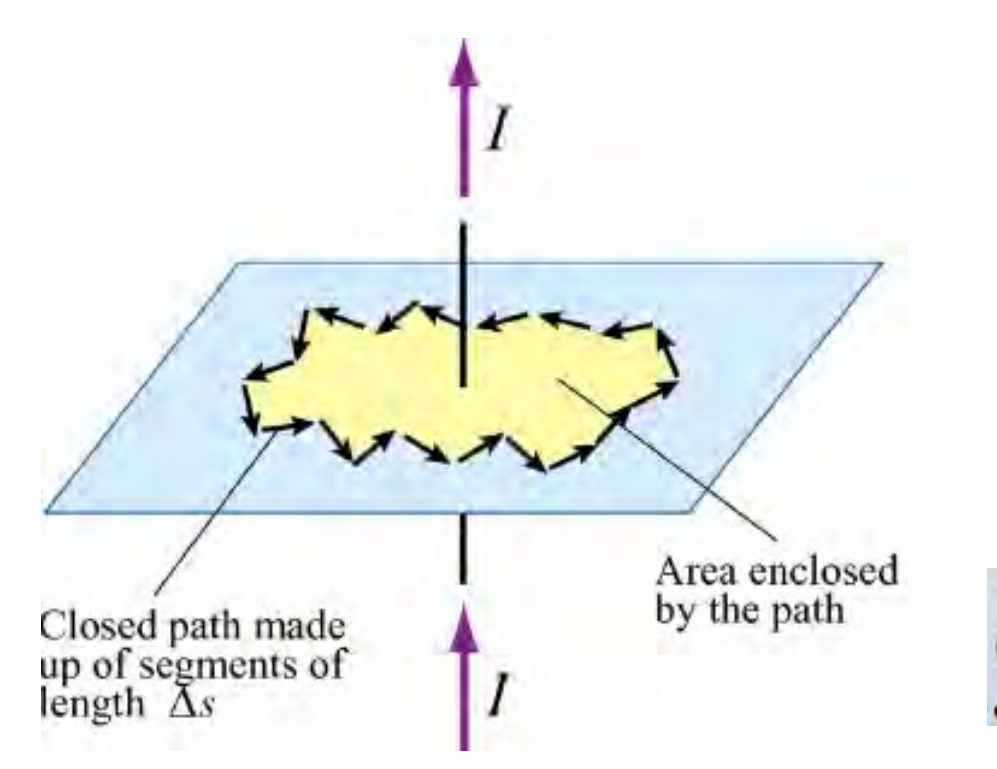

$$
\nabla \times \vec{B} = \mu_0 \vec{j}
$$

oder (Stokes):

$$
\oint \vec{\mathbf{B}} \cdot d\vec{\mathbf{s}} = \mu_0 I_{enc}
$$

#### **Magnetische Induktion - Faraday-Gesetz**

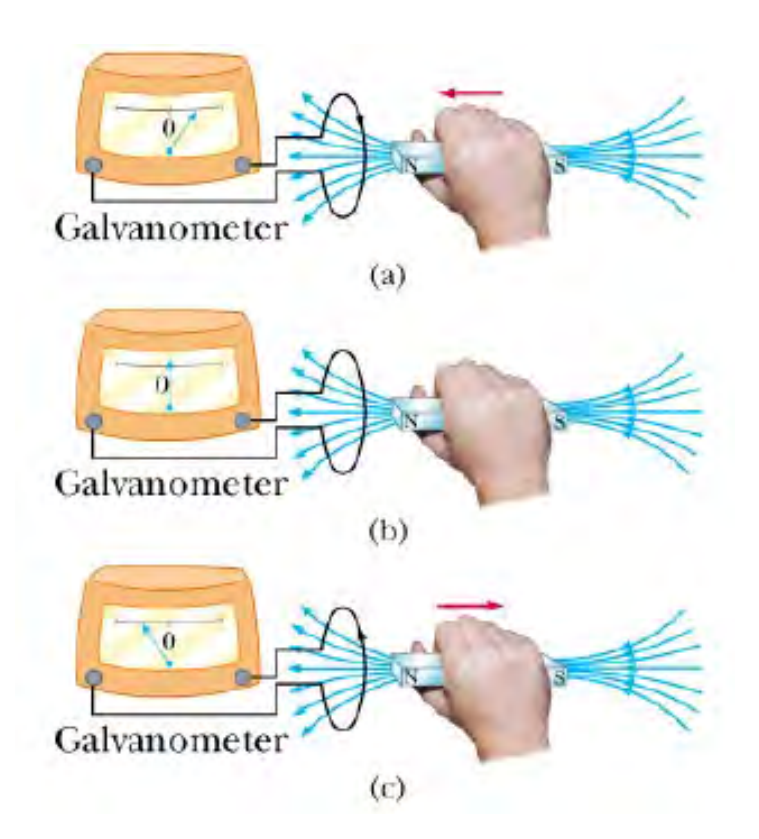

$$
\nabla \times \vec{E} = -\frac{\partial \vec{B}}{\partial t}
$$

oder (Stokes):<br>*ط*لب oder (Stokes):

$$
\mathcal{E} = -N \frac{d \Phi_B}{dt}
$$

$$
\mathcal{E} = \int \vec{\mathbf{E}} \cdot d\vec{\mathbf{s}}
$$

$$
\mathbf{b}_B = \int_S \vec{\mathbf{B}} \cdot d\vec{\mathbf{A}}
$$

#### **Maxwellscher Verschiebungsstrom**

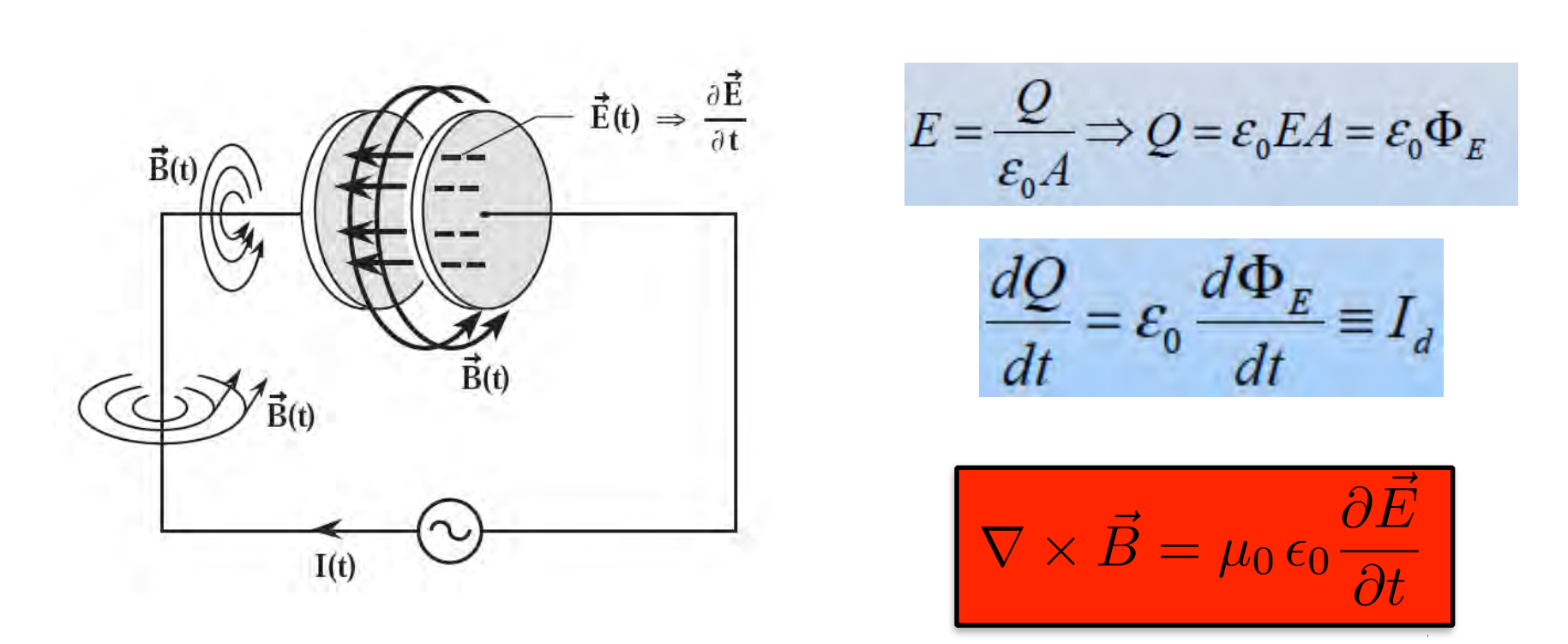

Zeitlich veränderliches Elektrisches Feld  $\rightarrow$  Magnetfeld (zeitlich veränderliches Feld verhält sich wie Strom!)

P.S.: Verschiebungsstrom notwendig um Kontinuitätsgleichung zu "retten"

**Maxwellscher Verschiebungsstrom Induktionsgesetz vs.**

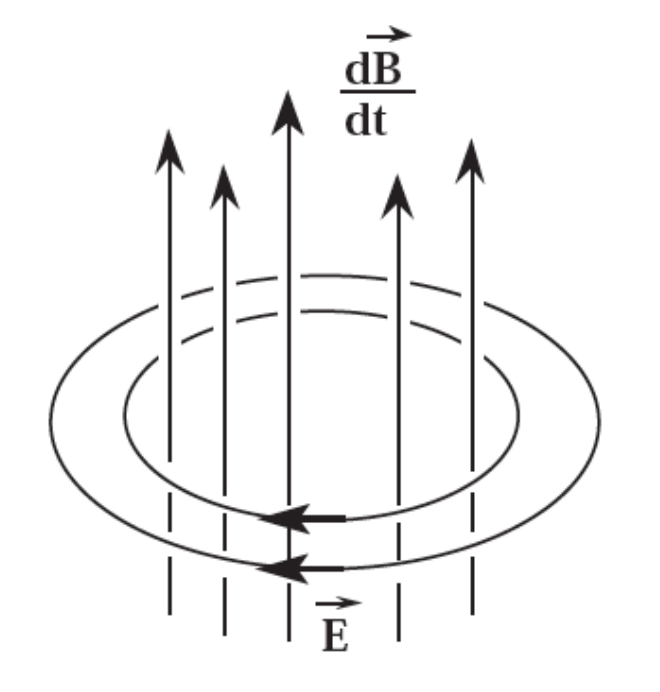

**Induktion erzeugt** E-Wirbelfeld

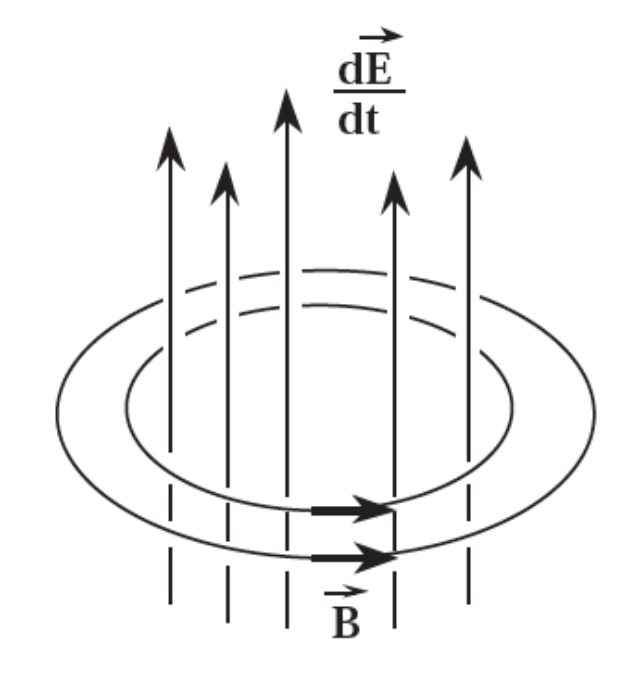

Verschiebungsstrom erzeugt **B-Wirbelfeld** 

#### **Energetische Betrachtungen**

Elektrische und magnetische Felder haben eine Energie:

$$
u_{E} = \frac{1}{2} \varepsilon_{0} E^{2}, \ u_{B} = \frac{1}{2\mu_{0}} B^{2}
$$

Und **transportieren** Energie:

$$
\vec{\mathbf{S}} = \frac{\vec{\mathbf{E}} \times \vec{\mathbf{B}}}{\mu_0} : \text{Poynting vector}
$$

# **Anwendung Poynting Vektor**

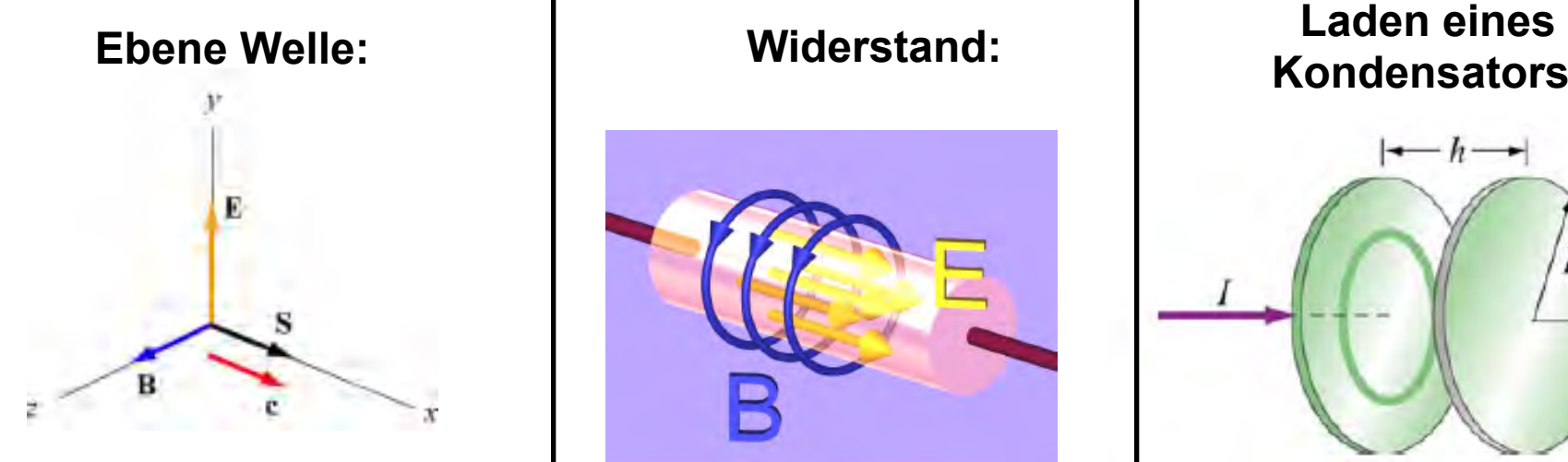

**S** entlang Fortpflanzungsrichtung

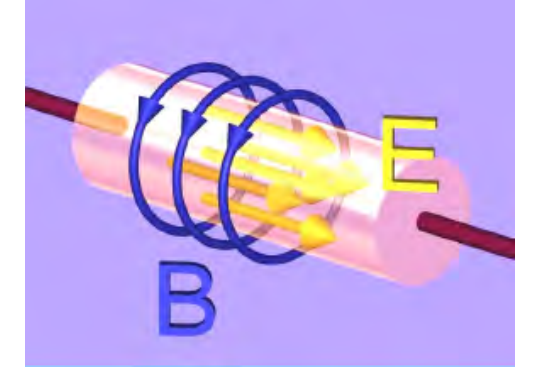

**S** gegen Zentrum des Widerstandes: Senke für Energie!! (S=0 für R=0)

**Kondensators:**

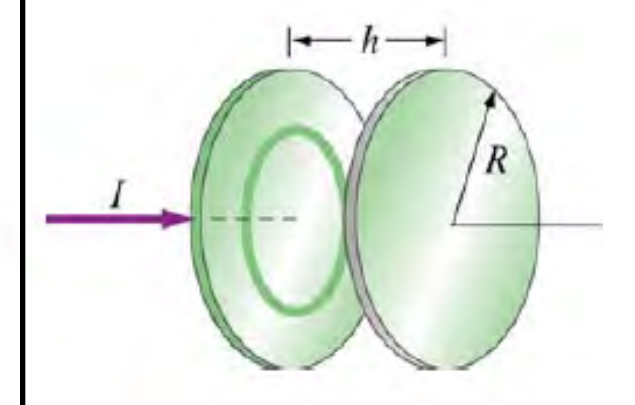

**S** gegen Zentrum des Kondensators: Energie fliesst in elektrisches Feld! (S=0 für C=0 oder dE/dt=0!)

# **Prüfung**

#### Erlaubt:

- 5 Blätter (=10 Seiten) *handgeschriebene* **Zusammenfassung**
- **Taschenrechner** (nicht-programmierbar! Kein WiFi oder Händi!)

#### Bemerkungen:

- Immer: Physikalische **Dimensionen** angeben und testen!
- Verständnis-Aufgaben (ev. Multiple-Choice) und Rechenaufgaben
- Wenn Sie (sehr) viel **rechnen** müssen, sind Sie vermutlich auf dem falschen Weg
- **Physik I** nicht vergessen! (F=m\*a)
- Richtige Lösungen ohne nachvollziehbarer, korrekter **Herleitung** werden nicht gewertet

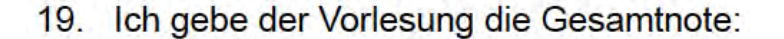

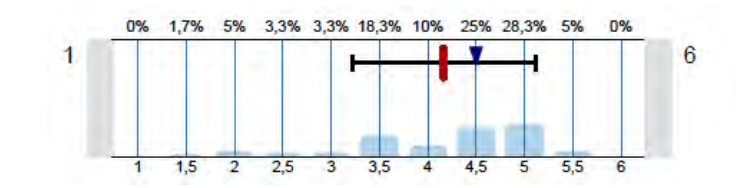

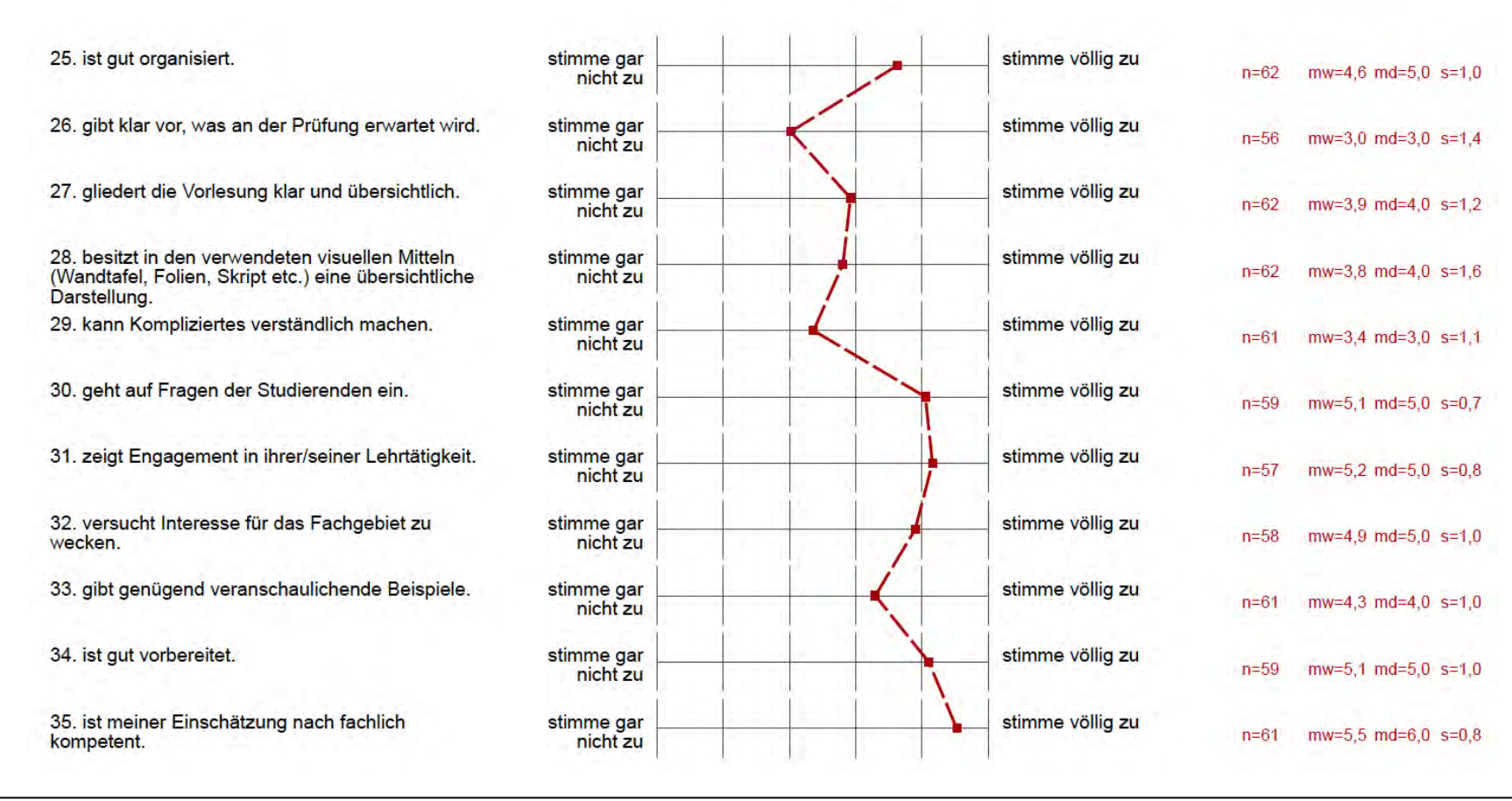

"Mich hat in der Vorlesung besonders interessiert":

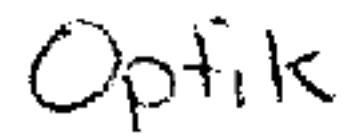

"An der Vorlesung könnte verbessert werden":

# Schönschreibkurs für Prof. Dr. Patrick Maletinsky

"An der Vorlesung könnte verbessert werden":

o Nicht so viel Stoff auf einmal liches etwa ven So, dafüngründliche behandeln!

# Westindlicher Cikierung der Formeln weniger wert

Die Herlenhunger könnter Har als solche gekennlieitheit werden de sie mehl wirklich reliever

"Ich finde an der Vorlesung besonders gut":

Die Pause

Down in die Theorie Ammer noch Ber praktische Keispiele gezeigt werden.

"Ich finde an der Vorlesung besonders gut":

spanndende und unterhaltsame Experimente (sehr gut<br>vom Techniker vorbereifet!)

 $\Box$  Input/Fragen zur Physik — Inbox

#### Märta Tschudin

To: Patrick Maletinsky <patrick.maletinsky@unibas.ch> Input/Fragen zur Physik

20 May 2014 22:08 **Hide Details** 

 $\blacksquare$ 

#### Sehr geehrter Herr Professor Maletinsky

Hier drei konkrete Fragen zum Vorlesungsstoff:

Impedanz

1. Ist die Impedanz vergleichbar mit der Funktion eines Widerstandes in einem Stromkreislauf? Das heisst, kann ich mir unter einer Impedanz etwas ähnliches wie einen Widerstand vorstellen?

#### Transformator

2. Geht bei einem Transformator nichts (Strom/Spannung) verloren? Wird z.B eine Hochspannung zu 100 % umgewandelt in eine tiefere Spannung?

#### Abbildungsfehler:

3. Könnten Sie die Fehler "Koma" und "Astigmatismus" etwas genauer erläutern?

Dann Fragen zur Prüfung:

Werden in der Prüfung rechnerische Aufgaben wie in den Übungsstunden vorkommen, bei welchen man verschiedene Formeln kennen und umformen muss (dann wäre die Prüfung ähnlich aufgebaut wie die Physik 1 Prüfung)? Oder sind es mehr "Verständnis-Fragen", bei welchen man z.B. die Funktionsweise eines Transformators erklären muss?

Darf man zur Prüfung nur eine eigene Zusammenfassung und einen Taschenrechner, aber KEINE Formelsammlung mitbringen?

Wenn am Ende der Stunde noch Zeit übrig bleibt, fände ich sehr spannend mehr über den Regenbogen zu erfahren. Für das hat es ja neulich in der Vorlesung nicht mehr gereicht.

Ich schätze es sehr, dass Sie eine solche Frage-Stunde mit uns durchführen.

Freundliche Grüsse

Märta Tschudin

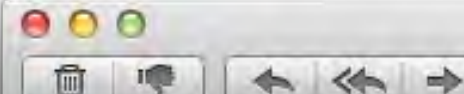

 $\triangleright$  Fragen zu Physik 2 — Inbox

judith suter

To: Patrick Maletinsky <patrick.maletinsky@unibas.ch> Fragen zu Physik 2

20 May 2014 21:06 **Hide Details** 

 $\mathbb{P}$   $\mathbb{Z}$ 

 $\equiv$ 

#### Guten Abend

Hier noch einige Themen, die bei mir mit Unsicherheit verbunden sind.

- Eine allgemeine etwas dumme Frage: Für welche Situationen hilft uns die rot Funktion von etwas weiter(div und so ist einigermassen klar aber bei rot weiss ich nicht so recht, wann ich das brauchen soll)?

- Für was braucht man den Poynting-Vektor?

- Wieso muss man den Wiederstand für Wechselstrom komplex angeben.

-In wie weit sind Herleitungen prüfungsrelevant ?

-Wie komme ich auf die magnetische Erregung H beziehungsweise die Magnetisierung M und wofür brauche ich dies? (- Ich kann mir die Funktionsweise eines Betatrons nicht genau vorstellen, weiss aber nicht in wie fern dies super relevant und im allgemeinen Interesse ist)

Vielen herzlichen Dank und freundliche Grüsse **Judith Suter** 

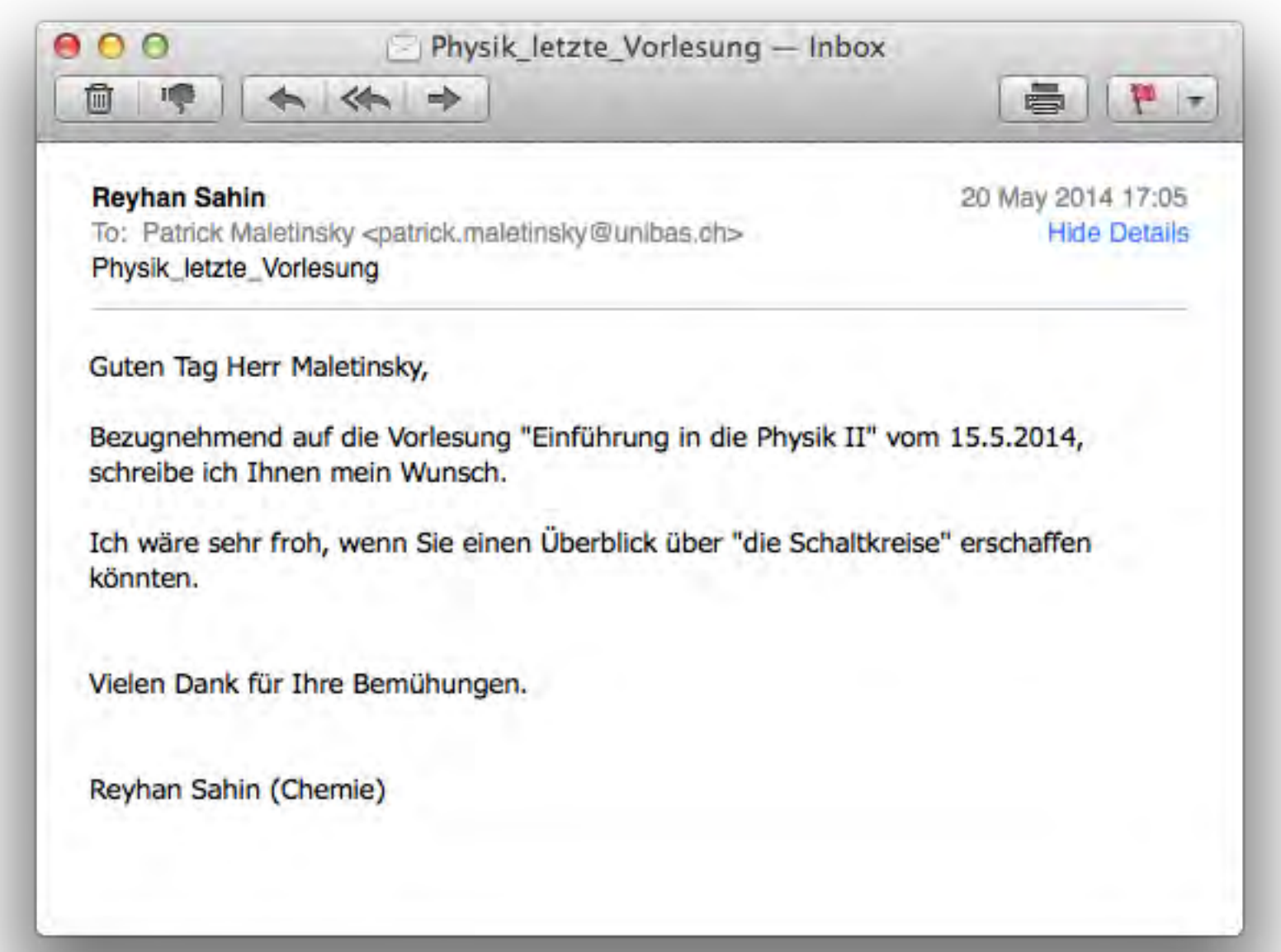

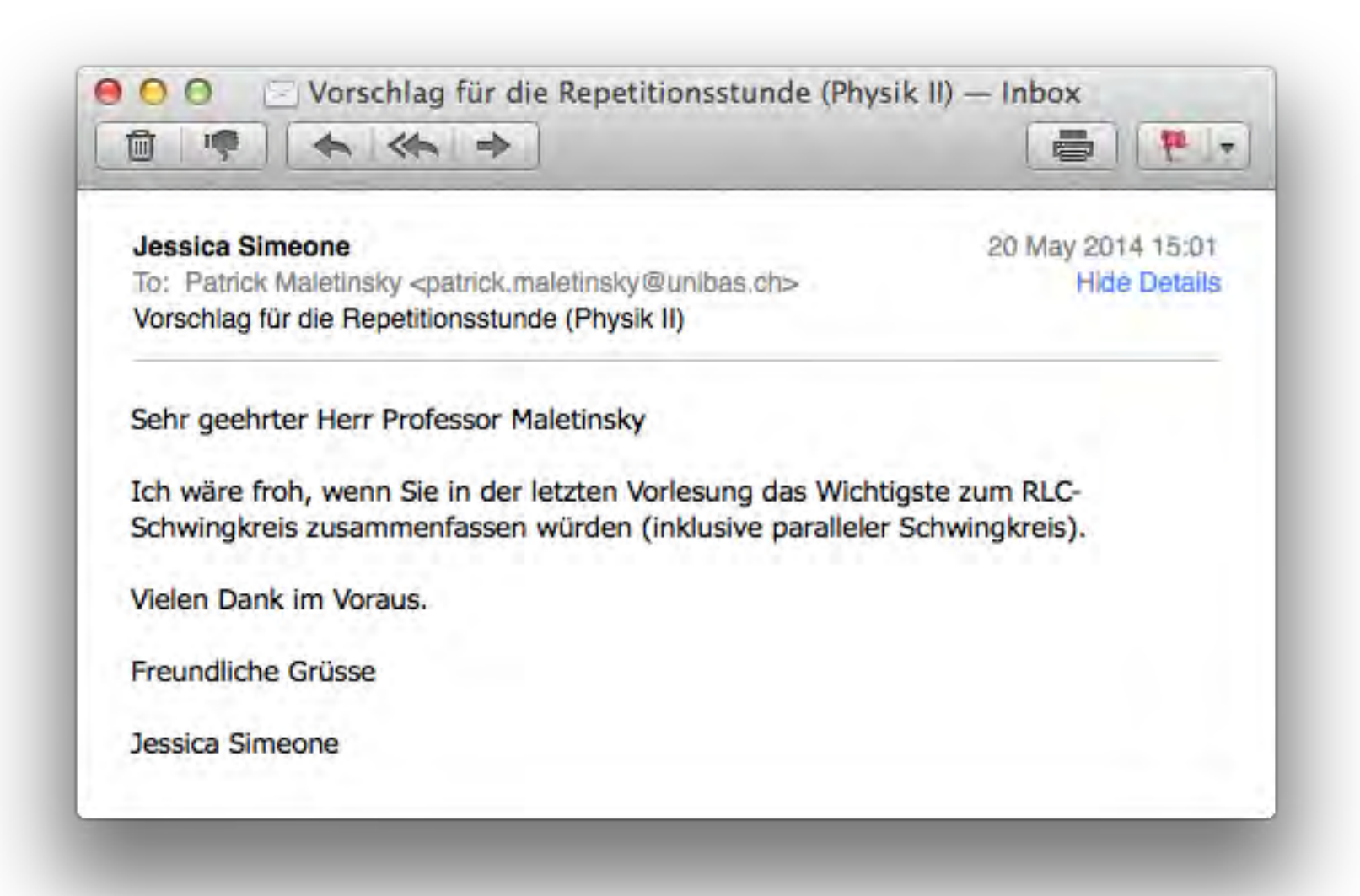

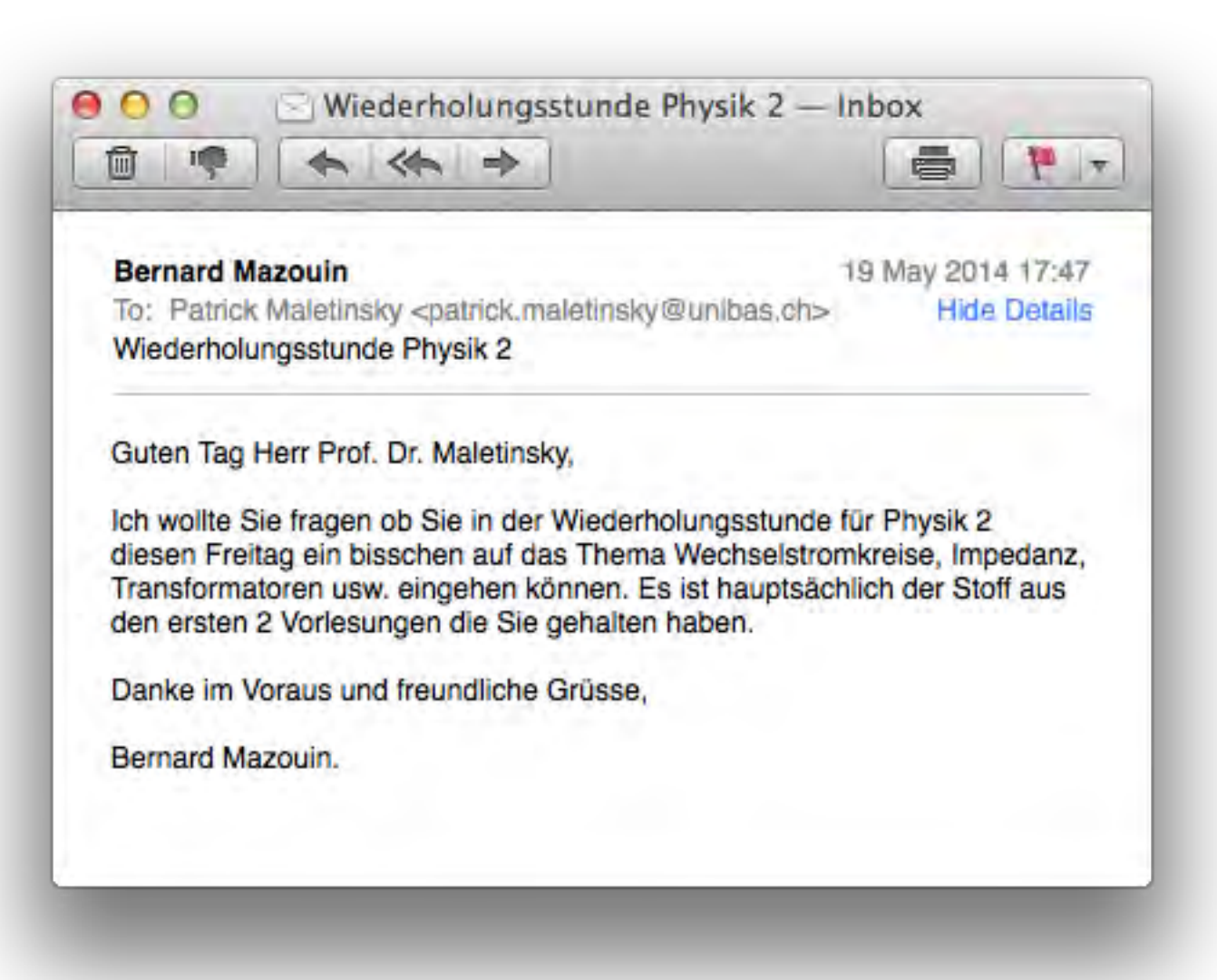